# ECONSTOR

**Make Your Publications Visible.** 

A Service of

**PRIII** 

Leibniz-Informationszentrum Wirtschaft Leibniz Information Centre for Economics

Beltrão, Kaizô Iwakami; de Oliveira, Francisco Eduardo Barreto; de Souza, Mirian Carvalho; de Oliveira Mendonça, João Luis; da Sil Gomes, Luiz Paulo Costa

# **Working Paper** MAPS: uma versão amigável do modelo demográficoatuarial de projeções e simulações de reformas previdenciárias do IPEA/IBGE

Texto para Discussão, No. 774

**Provided in Cooperation with:**

Institute of Applied Economic Research (ipea), Brasília

*Suggested Citation:* Beltrão, Kaizô Iwakami; de Oliveira, Francisco Eduardo Barreto; de Souza, Mirian Carvalho; de Oliveira Mendonça, João Luis; da Sil Gomes, Luiz Paulo Costa (2000) : MAPS: uma versão amigável do modelo demográfico-atuarial de projeções e simulações de reformas previdenciárias do IPEA/IBGE, Texto para Discussão, No. 774, Instituto de Pesquisa Econômica Aplicada (IPEA), Brasília

This Version is available at: <https://hdl.handle.net/10419/295075>

#### **Standard-Nutzungsbedingungen:**

Die Dokumente auf EconStor dürfen zu eigenen wissenschaftlichen Zwecken und zum Privatgebrauch gespeichert und kopiert werden.

Sie dürfen die Dokumente nicht für öffentliche oder kommerzielle Zwecke vervielfältigen, öffentlich ausstellen, öffentlich zugänglich machen, vertreiben oder anderweitig nutzen.

Sofern die Verfasser die Dokumente unter Open-Content-Lizenzen (insbesondere CC-Lizenzen) zur Verfügung gestellt haben sollten, gelten abweichend von diesen Nutzungsbedingungen die in der dort genannten Lizenz gewährten Nutzungsrechte.

#### **Terms of use:**

*Documents in EconStor may be saved and copied for your personal and scholarly purposes.*

*You are not to copy documents for public or commercial purposes, to exhibit the documents publicly, to make them publicly available on the internet, or to distribute or otherwise use the documents in public.*

*If the documents have been made available under an Open Content Licence (especially Creative Commons Licences), you may exercise further usage rights as specified in the indicated licence.*

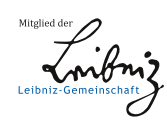

# WWW.ECONSTOR.EU

ISSN 1415-4765

# **TEXTO PARA DISCUSSÃO Nº 774**

# **MAPS: UMA VERSÃO AMIGÁVEL DO MODELO DEMOGRÁFICO-ATUARIAL DE PROJEÇÕES E SIMULAÇÕES DE REFORMAS PREVIDENCIÁRIAS DO IPEA/IBGE\***

Kaizô Iwakami Beltrão\*\* Francisco Eduardo Barreto de Oliveira<sup>\*\*</sup> Mirian Carvalho de Souza\*\*\* João Luís de Oliveira Mendonça<sup>\*\*\*\*\*</sup>\*\*\* Luiz Paulo Costa da Silva Gomes\*\*\*\*\*

Rio de Janeiro, dezembro de 2000

l

<sup>\*</sup> Este projeto foi financiado parcialmente no ano de 1997 com recursos da Cepal, por meio de um convênio entre MPAS, IBGE e IPEA. Agradecemos as contribuições para execução deste trabalho de: Maria Tereza de Marsillac Pasinato, Marcelo Estevão de Moraes, Vinícius Carvalho Pinheiro, Ludmila Deute Ribeiro, Leila Valois Durso e Márcia Caldas.

<sup>\*\*</sup> Superintendente da Escola Nacional de Ciências Estatísticas/IBGE.

<sup>\*\*\*</sup> Da Diretoria de Estudos Macroeconômicos do IPEA.

<sup>\*\*\*\*</sup> Assistente de Pesquisa do Grupo de Seguridade Social do IPEA.

<sup>\*\*\*\*\*</sup> Estagiário do Grupo de Seguridade Social do IPEA.

#### **MINISTÉRIO DO PLANEJAMENTO, ORÇAMENTO E GESTÃO**

Martus Tavares - Ministro Guilherme Dias - Secretário Executivo

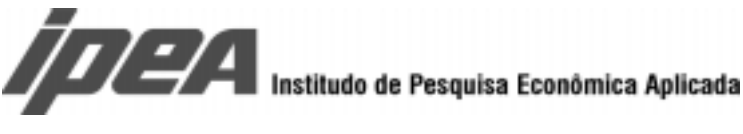

**Presidente** Roberto Borges Martins

#### **DIRETORIA**

Eustáquio José Reis Gustavo Maia Gomes Hubimaier Cantuária Santiago Luís Fernando Tironi Murilo Lôbo Ricardo Paes de Barros

Fundação pública vinculada ao Ministério do Planejamento, Orçamento e Gestão, o IPEA fornece suporte técnico e institucional às ações governamentais e disponibiliza, para a sociedade, elementos necessários ao conhecimento e à solução dos problemas econômicos e sociais do país. Inúmeras políticas públicas e programas de desenvolvimento brasileiro são formulados a partir de estudos e pesquisas realizados pelas equipes de especialistas do IPEA.

**Texto para Discussão** tem o objetivo de divulgar resultados de estudos desenvolvidos direta ou indiretamente pelo IPEA, bem como trabalhos considerados de relevância para disseminação pelo Instituto, para informar profissionais especializados e colher sugestões.

Tiragem: 103 exemplares

#### **DIVISÃO EDITORIAL**

**Supervisão Editorial:** Nelson Cruz **Revisão:** André Pinheiro, Elisabete de Carvalho Soares, Isabel Virginia de Alencar Pires, Lucia Duarte Moreira, Luiz Carlos Palhares e Miriam Nunes da Fonseca **Editoração:** Carlos Henrique Santos Vianna, Rafael Luzente de Lima e Roberto das Chagas Campos **Divulgação:** Libanete de Souza Rodrigues e Raul José Cordeiro Lemos **Reprodução Gráfica:** Edson Soares e Cláudio de Souza

**Rio de Janeiro - RJ**

Av. Presidente Antonio Carlos, 51 — 14º andar - CEP 20020-010 Telefax: (21) 220-5533 E-mail: editrj@ipea.gov.br

#### **Brasília - DF**

SBS. Q. 1, Bl. J, Ed. BNDES — 10º andar - CEP 70076-900 Telefax: (61) 315-5314 E-mail: editsbs@ipea.gov.br

Home page: **http://www.ipea.gov.br**

#### © IPEA, 2000

É permitida a reprodução deste texto, desde que obrigatoriamente citada a fonte. Reproduções para fins comerciais são rigorosamente proibidas.

# **SUMÁRIO**

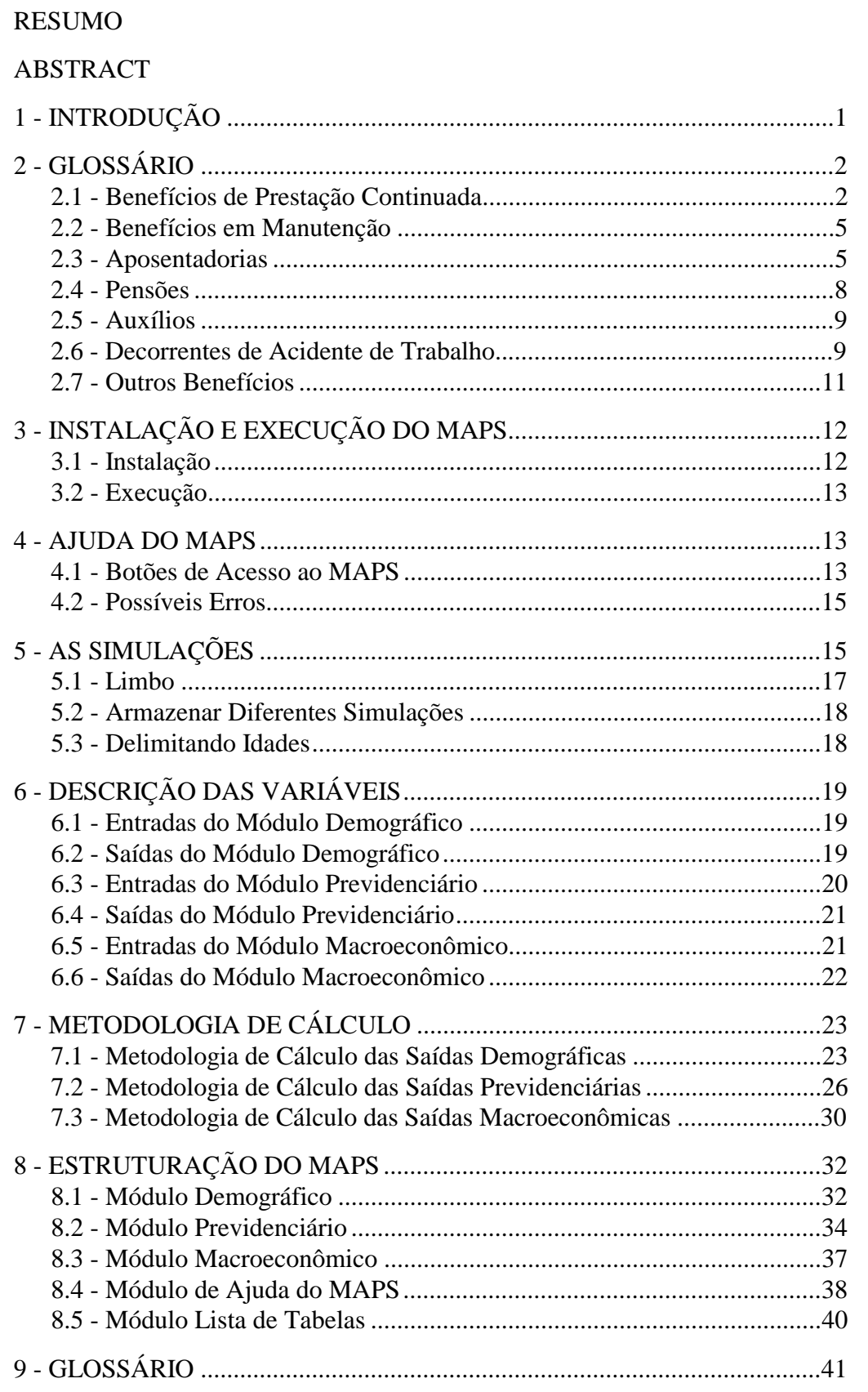

A base para a formulação de políticas previdenciárias deveria ser a avaliação dos efeitos sobre a previdência social dessas políticas (consideradas aqui como variáveis endógenas) combinada com variáveis exógenas da realidade do país (ou do mundo), como por exemplo as variáveis demográficas, macroeconômicas e relativas ao mercado de trabalho. No caso de um regime de repartição simples como o da previdência social brasileira, além do curto prazo, temos o problema da busca de equilíbrio a longo prazo. Para isto disponibilizamos o MAPS, que conferirá maior facilidade às estimações e projeções econômico-financeiras do sistema de previdência, antecipando os efeitos de mudanças estruturais e orientando medidas a serem tomadas para o aperfeiçoamento do sistema. Este texto, além de auxiliar os usuários finais quanto à utilização do MAPS, descreve também todo o seu conteúdo, metodologia e estruturação.

The base for proposals of social security policies is being able to measure the combined impact on social security of this policy itself (the endogenous variable) and the exogenous variables: demographic, macroeconomic and labor market. In a pay-as-you-go as system the Brazilian one, besides the short time accounting, the problem is the search for the long term equilibrium. MAPS is available to easy your way through simulations. This text is a user's manual for MAPS and describes all its contents and structure.

# **1 - INTRODUÇÃO**

A avaliação de políticas alternativas no campo da previdência social requer um instrumental de modelagem que permita a quantificação de impactos no médio e longo prazos. O comportamento dos sistemas previdenciários é influenciado pela evolução de variáveis demográficas e macroeconômicas (exógenas ao sistema) bem como pelos próprios dispositivos legais e institucionais que regem o vínculo contributivo, a concessão e manutenção de benefícios.

Neste sentido, desde 1981, vem-se desenvolvendo no âmbito do IPEA, em conjunto com o IBGE, uma modelagem de simulação demográfico-atuarial do sistema previdenciário brasileiro com o objetivo não só de fornecer cenários de comportamento econômico-financeiro mas, principalmente, de avaliar alternativas de reforma. Esses modelos, originalmente programados para operação em *mainframe* eram de utilização bastante difícil, requerendo do usuário um conhecimento bastante profundo de detalhes operacionais. Ao longo do tempo os modelos foram reprogramados para rodarem em microcomputador e foram consideravelmente aperfeiçoados, tanto em termos de bases de dados como em termos de possibilidades de situações a serem simuladas, mas permaneceram de utilização restrita à própria equipe que os desenvolveram.

A proposta de se ter uma versão amigável é justamente tornar possível a todos aqueles interessados em realizar simulações no campo do comportamento econômico-financeiro da previdência algo de utilização bastante simples.

Características Básicas do Modelo

O MAPS é composto de basicamente três módulos: demográfico, previdenciário (populacional) e econômico. No primeiro módulo, a partir de hipóteses explícitas sobre a evolução futura das componentes de fecundidade, mortalidade e migração (informações desagregadas por sexo, idade, condição do domicílio e instante no tempo), obtemos a população brasileira no horizonte da projeção (até 2050). A projeção é feita por idade individual e ano-calendário, porém apresentada em forma sucinta a cada quinto ano e para grupos qüinqüenais.

No segundo módulo, estimam-se as populações economicamente ativas de contribuintes e de beneficiários para cada grande grupo de benefícios (aposentadoria por tempo de serviço, invalidez e idade, assim como auxílios e pensões para as populações urbanas e rurais).

No terceiro módulo, receitas e gastos correspondentes às populações estimadas no segundo módulo são calculados.

O MAPS é disponibilizado em forma de planilhas EXCEL com macros escritas em Visual Basic. As macros aparecem somente para concatenar as diferentes planilhas, estruturar as entradas e saídas de dados e são também utilizadas para criar atalhos para os gráficos e tabelas. As planilhas são protegidas para que, por engano, algo não seja eliminado, mas para desproteger utiliza-se a forma usual. As áreas de entrada de dados são obviamente não-protegidas. Uma vantagem extra do uso das planilhas é que todas as fórmulas utilizadas nas projeções e estimativas são explicitadas nas células correspondentes; as eventuais mudanças, que o usuário quiser testar, podem ser implementadas diretamente. Algumas planilhas auxiliares são disponibilizadas escondidas nos arquivos, pois entendemos que o excesso de informação pode também ser prejudicial. De novo, aqui seguindo os procedimentos usuais em EXCEL, estas planilhas podem voltar a ser visíveis.

Como já ressaltado anteriormente, o modelo é capaz de realizar projeções para conjuntos de hipóteses de comportamento demográfico, macroeconômico e de regras previdenciárias. Existem macros que facilitam a gravação das diferentes rodadas para fins de posterior comparação de resultados.

# **2 - GLOSSÁRIO**<sup>1</sup>

# **2.1 - Benefícios de Prestação Continuada**

Benefícios consistem em prestações pecuniárias $2$  pagas aos segurados ou aos seus dependentes de forma a assegurar aos beneficiários da previdência social brasileira os meios indispensáveis à sua manutenção, por motivo de incapacidade, desemprego involuntário, idade avançada, tempo acumulado de serviço,<sup>3</sup> encargos familiares e prisão ou morte daqueles de quem dependiam economicamente. Os benefícios em manutenção representam, portanto, o estoque de benefícios do sistema previdenciário.

Benefícios de prestação continuada são caracterizados por pagamentos mensais contínuos, até que alguma causa (a morte, por exemplo) provoque sua cessação ou transformação em outro benefício. Enquadram-se nesta categoria as aposentadorias, as pensões, os auxílios, as rendas mensais vitalícias, os abonos de permanência em serviço e os salários família e maternidade, totalizando 75 espécies.

A seguir, são definidos os principais conceitos relacionados aos benefícios de prestação continuada:

*Espécie de Benefício*: a classificação em espécies foi criada pelo INSS para explicitar todas as peculiaridades de cada tipo de benefício pecuniário existente. A cada espécie é atribuído um código numérico de duas posições, como por exemplo o 42, que se refere à espécie de aposentadoria por tempo de serviço previdenciária, e o 44, que se refere à aposentadoria por tempo de serviço do aeronauta.

l

<sup>&</sup>lt;sup>1</sup> Este glossário foi retirado do AEPS 96.

<sup>&</sup>lt;sup>2</sup> O MAPS oferece benefícios não-pecuniários, tais como: reabilitação profissional, serviço social etc. Esses benefícios não são considerados neste trabalho.

<sup>&</sup>lt;sup>3</sup> Com a Emenda nº 20, de 15/12/1998, como tempo acumulado de contribuição efetiva ao sistema.

*Grupo de Espécies*: reúne todas as espécies referentes a um mesmo tipo de benefício. Por exemplo, as espécies do tipo aposentadorias por tempo de serviço, dentre elas as de códigos 42 e 44, compõem o grupo aposentadorias por tempo de serviço (ver Quadro 1).

*Classe de Benefício*: compreende a classificação dos benefícios em: *a*) previdenciários, que são os benefícios do Regime Geral de Previdência Social, e que, em sua grande maioria, dependem de um período de carência de 180 contribuições; *b*) acidentários, que são benefícios decorrentes de acidentes do trabalho e independem de carência; e *c*) assistenciais, que são concedidos independentemente de contribuições efetuadas. Neste programa, diferenciamos somente o benefício assistencial.<sup>4</sup>

*Segurado*: é a pessoa coberta pelo sistema previdenciário, fazendo jus aos benefícios por este oferecidos.

*Beneficiário*: é a pessoa que está recebendo algum tipo de benefício pecuniário do sistema previdenciário.

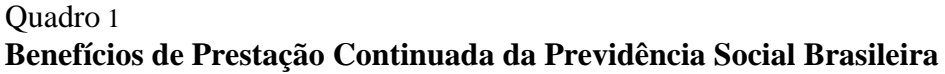

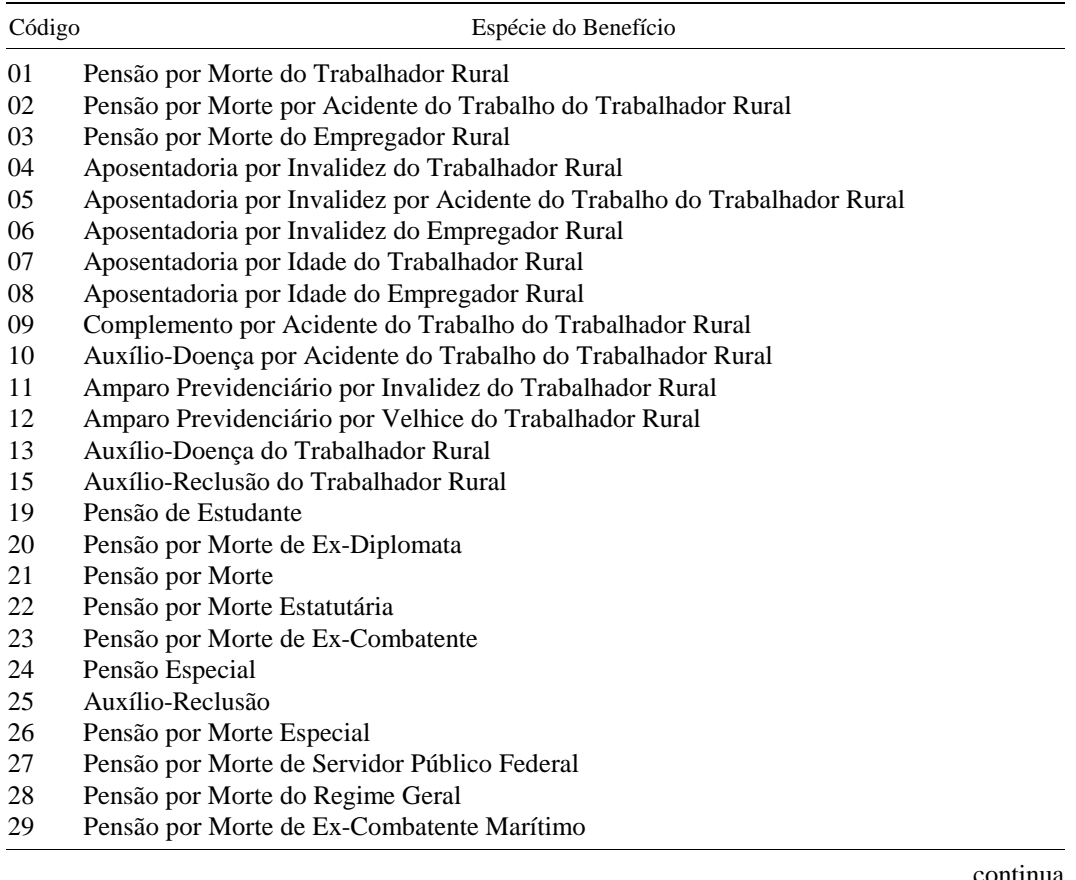

continua

l

<sup>4</sup> Os benefícios assistenciais — rendas mensais vitalícias e amparos — presentes no estoque de beneficiários antes da Lei Orgânica da Assistência Social (Loas) (Lei nº 8.742/93, de 7/12/93).

MAPS: UMA VERSÃO AMIGÁVEL DO MODELO DEMOGRÁFICO-ATUARIAL DE PROJEÇÕES E SIMULAÇÕES DE REFORMAS PREVIDENCIÁRIAS DO IPEA/IBGE

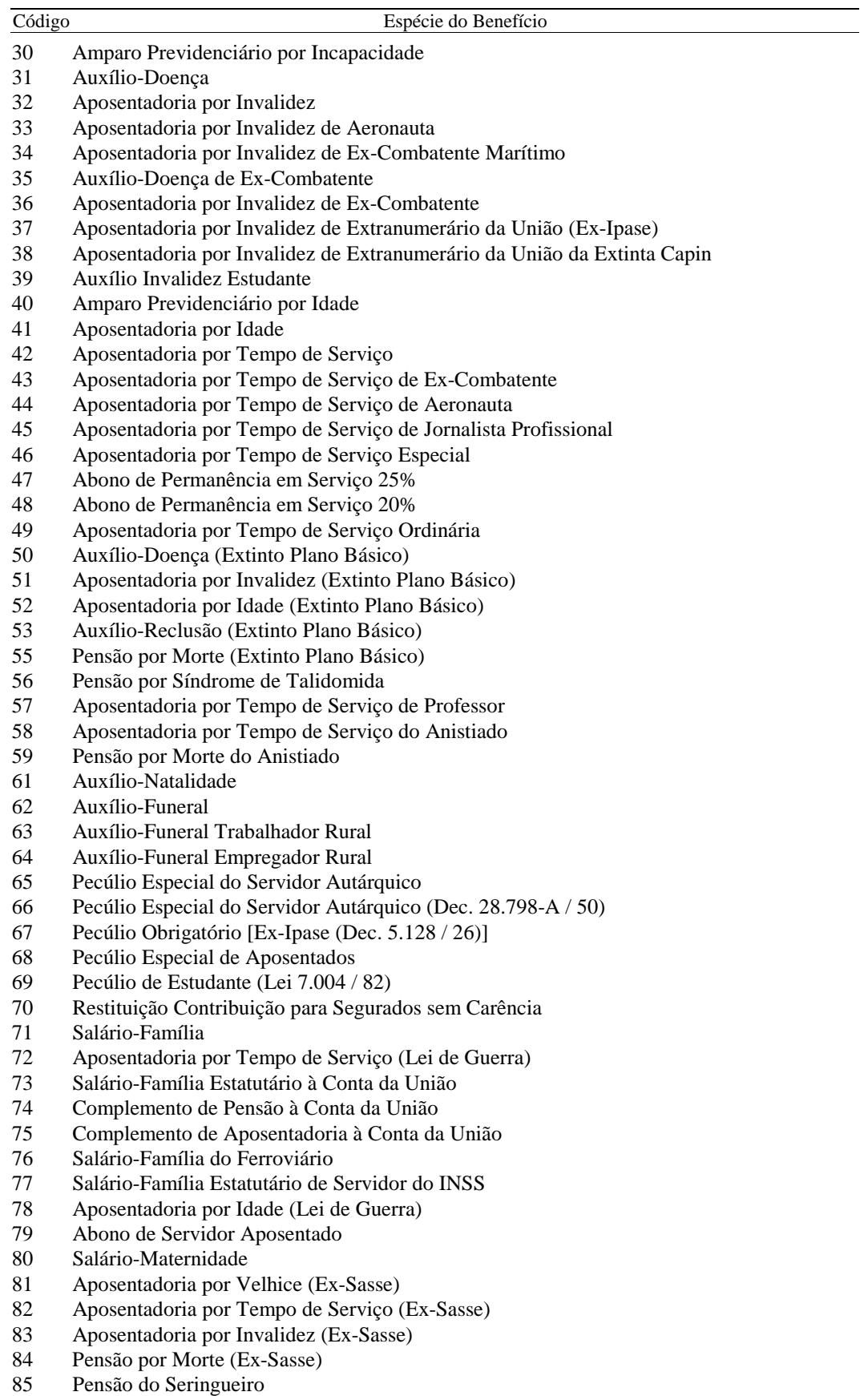

MAPS: UMA VERSÃO AMIGÁVEL DO MODELO DEMOGRÁFICO-ATUARIAL DE PROJEÇÕES E SIMULAÇÕES DE REFORMAS PREVIDENCIÁRIAS DO IPEA/IBGE

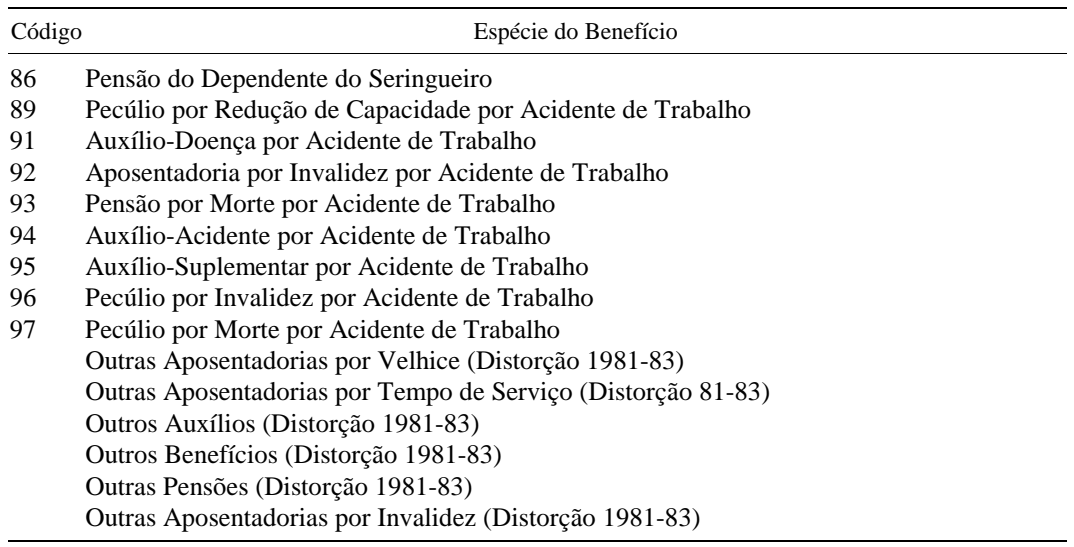

#### **2.2 - Benefícios em Manutenção**

Um benefício de prestação continuada é incorporado ao cadastro de benefícios logo após ser concedido, o que implica pagamentos mensais até que cesse o direito ao recebimento. Os benefícios mantidos representam, portanto, o estoque de benefícios no sistema previdenciário.

As informações aqui apresentadas englobam os benefícios ativos e os suspensos: um benefício é ativo quando efetivamente gera pagamentos mensais ao segurado, e encontra-se suspenso quando, por algum motivo (decisão judicial ou auditoria, por exemplo), o seu pagamento não está sendo efetuado, podendo, em um momento posterior, retornar à condição de ativo ou vir a ser cessado.

As informações de quantidade não incluem as pensões alimentícias nem os desdobramentos de pensão por morte.

#### **2.3 - Aposentadorias**

l

As aposentadorias são pagamentos mensais vitalícios, efetuados ao segurado por motivo de tempo acumulado de serviço, idade avançada e incapacidade para o trabalho.

#### 2.3.1 - Aposentadoria por tempo de serviço

A aposentadoria por tempo de serviço é devida ao segurado que completa, no mínimo, 35 anos de serviço, se do sexo masculino, ou 30, se do sexo feminino, com taxa de reposição de 100%. Seu valor, nesse caso, é proporcional ao tempo de serviço (entre 70% e 100% do salário de benefício).<sup>5</sup> Antes da Lei nº 8.213/91, as

<sup>5</sup> Salário de benefício é o valor básico utilizado para cálculo da renda mensal dos benefícios, consistindo na média aritmética simples de todos os salários de contribuição, corrigidos, relativos aos meses imediatamente anteriores ao do afastamento da atividade ou da data de entrada do requerimento, até o máximo de 36, apurados em período não superior a 48 meses.

mulheres só podiam se aposentar a partir de 30 anos de serviço, sempre com valor integral. No caso de segurados envolvidos em atividades insalubres, perigosas ou penosas, que prejudicam a saúde ou a integridade física, o requisito de tempo de serviço é reduzido para 15, 20 ou 25 anos, dependendo da atividade (aposentadoria especial). Outras exceções existem para os ex-combatentes, aeronautas, jornalistas profissionais e professores, que também podem se aposentar com tempo de serviço menor do que o exigido para as demais categorias profissionais.

Os indivíduos que já estavam no mercado de trabalho antes da promulgação da Emenda nº 20 ainda podem se aposentar pelas regras antigas, que permitiam obter esse benefício com cinco anos a menos (30 anos para homens e 25 para mulheres). Durante a transição, o beneficiário terá de cumprir 40% a mais do tempo de serviço que faltava até a sua aposentadoria (no caso da aposentadoria proporcional). Na prática, este "pedágio" pode transformar todas as aposentadorias em integrais (que não têm o pedágio de 40% sobre o tempo restante). Por exemplo: alguém que tivesse entrado como segurado no dia anterior ao da promulgação deveria trabalhar 42 anos (30 anos x 1,4 = 42 anos) para ser elegível para a aposentadoria proporcional. No entanto, com 35 anos, é elegível para a integral (sete anos antes).

A aposentadoria por tempo de serviço, antes denominada aposentadoria ordinária, existe no Brasil desde a criação da previdência social em 1923, quando se encontrava condicionada ao limite mínimo de 50 anos de idade. Extinta em 1940, foi restabelecida em 1948 e mantida pela Lops em 1960, já então com limite mínimo de 55 anos de idade. Esse requisito foi, no entanto, cancelado em 1962. Com a promulgação da Lei nº 8.213/91, os trabalhadores e empregadores rurais passam a ter direito a esse benefício, desde que cumpram o período de carência de 15 anos de contribuição. O Quadro 2 apresenta algumas características de cada espécie de aposentadoria por tempo de serviço.

Quadro 2 **Características das Aposentadorias por Tempo de Serviço**

| Espécie | Características                                                                                                    |  |  |  |  |
|---------|----------------------------------------------------------------------------------------------------|--|--|--|--|
| 42      | Integral aos 35 anos de serviço, se do sexo masculino, ou aos 30, se do sexo feminino;<br>proporcional aos 30 ou 25 anos de serviço, respectivamente. |  |  |  |  |
| 43      | Integral aos 25 anos de serviço.                                                                                                    |  |  |  |  |
| 44      | Integral aos 25 anos de serviço e idade mínima de 45 anos.                                                                                            |  |  |  |  |
| 45      | Integral aos 30 anos de serviço.                                                                                                    |  |  |  |  |
| 46      | Integral aos 15, 20 ou 25 anos de serviço, dependendo da atividade.                                                                                   |  |  |  |  |
| 49      | Integral aos 30 anos de serviço e idade mínima de 50 anos. Não é mais concedida.                                                                      |  |  |  |  |
| 57      | Integral aos 30 anos de serviço, se do sexo masculino, ou aos 25, se do sexo feminino.                                                                |  |  |  |  |
| 58      | Proporcional ao tempo de serviço.                                                                                                    |  |  |  |  |
| 72      | Não é mais concedida.                                                                                                    |  |  |  |  |
| 82      | Integral aos 35 anos de serviço. Não é mais concedida.                                                                                                |  |  |  |  |

# 2.3.2 - Aposentadoria por idade

A aposentadoria por idade é devida ao segurado que alcança o limite de idade de 65 anos, se homem, ou de 60 anos, se mulher, exceto no caso dos trabalhadores rurais, para os quais esses limites são de 60 e 55 anos, respectivamente. Antes da Lei nº 8.213/91, o limite para os trabalhadores rurais era de 65 anos, independentemente do sexo.

Se o empregado já cumpriu o período de carência, ao completar 70 anos de idade, se do sexo masculino, ou 65, se do sexo feminino, a empresa pode requerer sua aposentadoria, sendo esta compulsória. O prazo de carência, que antes da Lei nº 8.213/91 era de 60 meses, está sendo gradualmente aumentado para 180 meses, com acréscimos de seis meses a cada ano. Em 1996 o número mínimo de meses exigidos era 90, e a carência de 180 meses será alcançada no ano 2011. No Quadro 3 se encontram algumas características de cada espécie de aposentadoria por idade.

A Lei nº 8.213/91 elevou para um salário mínimo tanto os valores fixos dos benefícios das espécies 07 e 52 — que eram iguais, respectivamente, a 50% e 70% do salário mínimo — quanto o valor mínimo dos da espécie 08, que era igual a 90% do salário mínimo. Para as demais, o valor corresponde a 70% do salário de benefício, mais 1% por grupo de 12 contribuições, até o limite máximo de 100%.

| Cal actel isticas uas Aposentagol las por Tuage |                                                                                                    |  |  |  |  |  |
|-------------------------------------------------|----------------------------------------------------------------------------------------------------|--|--|--|--|--|
| Espécie                                         | Características                                                                                                    |  |  |  |  |  |
| 07                                              | Não é mais concedida (antigo Regime Rural).                                                                                                    |  |  |  |  |  |
| 08                                              | Não é mais concedida (antigo Regime Rural).                                                                                                    |  |  |  |  |  |
| 41                                              | Segurado com 65 anos ou mais, se homem, ou com 60 anos ou mais, se mulher, exceto no<br>caso de trabalhadores rurais, para os quais esses limites são de 60 e 55 anos,<br>respectivamente. |  |  |  |  |  |
| 52                                              | Segurado com 65 anos ou mais, se homem, ou com 60 anos ou mais, se mulher. Não é<br>mais concedida.                                                                                        |  |  |  |  |  |
| 78                                              | Não é mais concedida.                                                                                                    |  |  |  |  |  |
| 81                                              | Associados do ex-Sasse com 70 anos ou mais. Não é mais concedida.                                                                                                    |  |  |  |  |  |

Quadro 3 **Características das Aposentadorias por Idade**

# 2.3.3 - Aposentadoria por invalidez

Tem direito à aposentadoria por invalidez o segurado que, estando ou não em gozo de auxílio-doença, é considerado incapaz e insuscetível de reabilitação para o exercício de atividade que lhe garanta a subsistência. O aposentado por invalidez tem cancelada a aposentadoria se voltar à atividade, ao contrário dos outros tipos de aposentadorias, que são vitalícias.

Dentre as nove espécies de aposentadoria por invalidez (códigos 04, 06, 32, 33, 34, 37, 38, 51 e 83), apenas as de códigos 32 e 33 ainda são concedidas. As de códigos 04 e 06 tiveram a concessão suspensa em abril de 1992, em função da unificação dos regimes urbano e rural.

A Lei nº 8.213/91 elevou para um salário mínimo tanto os valores fixos dos benefícios das espécies 04 e 51 — que eram iguais, respectivamente, a 50% e 70% do salário mínimo — quanto o valor mínimo dos da espécie 06, que era igual a 90% do salário mínimo. As demais espécies têm valor igual a 100% do salário de benefício.

As aposentadorias por invalidez por acidente de trabalho (espécies 05 e 92) fazem parte dos benefícios decorrentes de acidentes de trabalho.

# **2.4 - Pensões**

As pensões podem ser divididas em dois grupos: pensões por morte e pensões mensais vitalícias.<sup>6</sup>

A *pensão por morte* é devida ao(s) dependente(s) do segurado, aposentado ou não, que falece. É suspensa quando: *a*) o pensionista falece; *b*) o menor completa 21 anos, salvo se inválido; ou ainda, *c*) quando cessa a condição de invalidez.

Das 15 espécies de pensão por morte classificadas pelo INSS (códigos 01, 03, 19, 20, 21, 22, 23, 24, 26, 27, 28, 29, 55, 59 e 84), são concedidas apenas seis (códigos 21, 22, 23, 27, 55 e 59). As espécies 01 e 03 tiveram sua concessão suspensa em abril de 1992, devido à unificação dos regimes urbano e rural.

As pensões por morte estatutárias, espécie 22, estão sendo transferidas para os respectivos órgãos de origem. A concessão pode ser efetuada pela previdência social, com a posterior transferência do benefício para o órgão de origem, ou diretamente por este. Quando um benefício é transferido, os cadastros de benefícios da Dataprev classificam-no como benefício cessado, o que explica a queda brusca no volume de concessões nessa espécie, com o conseqüente aumento do número de cessações dela.

A Lei nº 8.213/91 elevou para um salário mínimo tanto o valor fixo dos benefícios da espécie 01, que era igual a 0,50 salário mínimo, quanto os valores mínimos dos das espécies 03 e 55, que eram iguais, respectivamente, a 63% e 42% do salário mínimo.

O valor da pensão por morte, igual ao da aposentadoria que o segurado recebia ou teria direito a receber caso se aposentasse por invalidez, é dividido em partes iguais entre os seus dependentes.

As pensões por acidente de trabalho, espécies 02 e 93, estão incluídas na Subseção 2.6 referente a benefícios decorrentes de acidentes de trabalho.

l

<sup>6</sup> Somente para as pensões concedidas a partir de 1995 temos informações por sexo e idade do beneficiário (e não do gerador da pensão até então). O estoque continua sem essas informações.

A *pensão mensal vitalícia* é devida ao segurado portador da deficiência conhecida como "Síndrome de Talidomida" (espécie 56), ao seringueiro (espécie 85) e ao(s) dependente(s) do seringueiro (espécie 86). Esses dois últimos benefícios, criados pela Lei nº 7.986/89, com valor fixo igual a dois salários mínimos, aplicam-se apenas aos seringueiros que trabalharam durante a Segunda Guerra Mundial nos seringais da região Amazônica e que não possuem meios para sua subsistência. O valor da pensão para o portador de Síndrome de Talidomida depende do grau de incapacidade do beneficiário.

A Lei nº 9.422, de 24/12/96, criou um novo tipo de pensão mensal vitalícia a ser concedida ao cônjuge, companheiro ou companheira, descendente, ascendente e colaterais até o segundo grau das vítimas fatais de hepatite tóxica, por contaminação em processo de hemodiálise no Instituto de Doenças Renais de Caruaru (Pernambuco), no período compreendido entre fevereiro e março de 1996. A pensão tem valor fixo de um salário mínimo e é retroativa à data do óbito.

# **2.5 - Auxílios**

Os auxílios de prestação continuada são classificados em auxílio-doença, auxílioreclusão e auxílio-acidente. Em nosso modelo trabalharemos com um agregado destes.

O *auxílio-doença* tem caráter temporário e é devido ao segurado que fica incapacitado, por motivo de doença, de exercer seu trabalho por mais de 15 dias consecutivos, a contar do 16º dia de incapacidade ou, em alguns casos, desde o início desta. São três as espécies de auxílio-doença (códigos 13, 31 e 50), sendo que apenas a espécie 31 ainda é concedida. A 13 teve a concessão suspensa em abril de 1992, devido à unificação dos regimes urbano e rural.

O *auxílio-reclusão* é devido ao(s) dependente(s) do segurado detento ou recluso, desde que este não receba qualquer espécie de remuneração de empresa, nem esteja em gozo de auxílio-doença, aposentadoria ou abono de permanência em serviço. São três as espécies de auxílio-reclusão (códigos 15, 25 e 53), sendo que apenas a espécie 25 ainda é concedida. A 15 teve a concessão suspensa em abril de 1992, devido à unificação dos regimes urbano e rural.

A Lei nº 9.032/95 regulamentou a implantação do *auxílio-acidente*, espécie 36, devido ao segurado que, após a consolidação das lesões decorrentes de acidente de qualquer natureza, sofra de redução de capacidade funcional. É pago a título de indenização e corresponde a 50% do salário de benefício do segurado. O recebimento de salário ou a concessão de outro benefício não prejudica a continuidade do recebimento do auxílio-acidente.

# **2.6 - Decorrentes de Acidente de Trabalho**

O benefício decorrente de acidente de trabalho é devido ao segurado acidentado, ou ao(s) seu(s) dependente(s), quando o acidente ocorre no exercício do trabalho a serviço da empresa, equiparando-se a este a doença profissional ou do trabalho, ou

ainda quando o mesmo é sofrido no percurso entre a residência e o local de trabalho, provocando lesão corporal ou perturbação funcional que cause a morte ou a redução da capacidade para o trabalho.

A Lei nº 3.724/19 dispôs pela primeira vez sobre o seguro de acidentes de trabalho, o qual era desvinculado do sistema previdenciário e baseava-se em indenizações por parte da empresa, sendo gerido por seguradoras particulares. A partir da promulgação da Lei nº 5.316/67, os acidentes de trabalho foram integrados à cobertura fornecida pela previdência social.

Os benefícios acidentários classificam-se em auxílio-doença, aposentadoria por invalidez, pensão por morte, auxílio-acidente, auxílio-suplementar e complemento, sendo esse último exclusivamente para trabalhadores rurais.

O auxílio-doença, espécies 10 e 91, é devido ao segurado que fica incapacitado, por motivo de doença decorrente de acidente de trabalho, de exercer seu trabalho por mais de 15 dias consecutivos.

Tem direito à aposentadoria por invalidez, espécies 05 e 92, o segurado acidentado que, estando ou não em gozo de auxílio-doença acidentário, é considerado incapaz e insuscetível de reabilitação para o exercício de atividade que lhe garanta a subsistência.

A pensão, espécies 02 e 93, é devida ao(s) dependente(s) do segurado que falece em conseqüência de acidente de trabalho.

O auxílio-acidente, espécie 94, é devido ao segurado acidentado que, após a consolidação das lesões decorrentes do acidente de trabalho, apresenta seqüela(s) que implica(m) redução de sua capacidade laborativa. A concessão desse benefício é independente de qualquer remuneração auferida pelo acidentado, mesmo quando esta se refere a um outro benefício.

O auxílio-suplementar, espécie 95, era devido ao segurado acidentado que, após a consolidação das lesões decorrentes do acidente de trabalho, apresentava seqüela(s) que implicava(m) redução da sua capacidade laborativa, e que, caso não impedisse(m) o desempenho da mesma atividade, exigia(m)-lhe, permanentemente, maior esforço na realização do trabalho. Como a Lei nº 8.213/91 extinguiu a concessão de benefícios dessa espécie, incluindo sua abrangência na da espécie 94, as concessões registradas em 1992 referem-se a requerimentos cujas tramitações sofreram atraso.

O complemento por acidente de trabalho do trabalhador rural, espécie 09, é análogo na sua finalidade ao auxílio-acidente do antigo regime urbano.

Através da unificação dos regimes urbano e rural, a Lei nº 8.213/91 extinguiu a concessão das espécies 02, 05, 09 e 10, elevando para um salário mínimo o valor fixo dos benefícios em manutenção dessas três espécies, anteriormente igual a 75% do salário mínimo.

# **2.7 - Outros Benefícios**

# 2.7.1 - Rendas mensais vitalícias e amparos assistenciais

A renda mensal vitalícia, também denominada amparo previdenciário, foi criada pela Lei nº 6.179/74. É devida ao maior de 70 anos ou ao inválido que não exerce atividade remunerada e que comprova não possuir meios de prover sua própria subsistência, ou de tê-la provida por sua família.

São quatro as espécies de rendas mensais vitalícias: as de códigos 12 e 40, para segurados maiores de 70 anos, e as de códigos 11 e 30, para segurados inválidos. As de códigos 11 e 12 não são mais concedidas desde abril de 1992, em razão da unificação dos regimes urbano e rural.

Com a regulamentação da Loas (Lei nº 8.742/93, de 7/12/93), o Decreto nº 1.744, de 18/12/95, extinguiu as rendas mensais vitalícias a partir de 1/1/96 e determinou a concessão dos amparos assistenciais a partir dessa data. São duas as espécies de amparos assistenciais: a 87, para portadores de deficiência, e a 88, para idosos maiores de 70 anos.

Tal qual as rendas mensais vitalícias, os amparos assistenciais, com valor fixo igual a um salário mínimo, são garantidos à pessoa portadora de deficiência ou idosa, com 70 anos ou mais, que comprove não possuir meios de prover a própria manutenção e nem de tê-la provida por sua família. Considera-se a família incapacitada de prover a manutenção do deficiente ou idoso se a renda mensal *per capita* familiar for inferior a 1/4 do salário mínimo.

# 2.7.2 - Salário-família

O salário-família é devido ao segurado empregado, exceto o doméstico, e ao trabalhador avulso tanto na condição de ativo como na de aposentado por idade ou por invalidez ou, ainda, em gozo de auxílio-doença, na proporção do respectivo número de filhos ou equiparados, de até 14 anos de idade, ou de qualquer idade, se inválido.

A espécie 71 (salário-família previdenciário) refere-se às cotas pagas aos beneficiários da previdência social em geral; as espécies 73 (Decreto nº 73.833/74) e 76 (Decreto nº 956/69) correspondem às pagas unicamente aos estatutários; e a espécie 77, àquelas pagas aos servidores aposentados pelo Sinpas.

A partir do mês de novembro de 1996 os salários-família estatutários foram cessados, dado seu valor irrisório, e considerando que a maioria dos beneficiários recebia pensão por morte. Uma quantidade mínima desses benefícios foi reativada, nos casos em que o beneficiário não recebia pensão.

# 2.7.3 - Salário-maternidade

O salário-maternidade (espécie 80) é devido, independentemente de carência de contribuições, à segurada empregada, trabalhadora avulsa, empregada doméstica e trabalhadoras rurais, durante 28 dias antes e 92 dias depois do parto. As trabalhadoras rurais passaram a ter direito ao recebimento deste benefício a partir da Lei nº 8.861/94. Corresponde a uma renda mensal igual à remuneração integral da segurada e é pago pela empresa, que efetiva a sua compensação quando do recolhimento das contribuições sociais sobre a folha de salários. No caso das empregadas domésticas e da trabalhadora avulsa, o pagamento é feito diretamente pelo INSS.

#### 2.7.4 - Abonos

O *abono de permanência em serviço* era devido ao segurado que, tendo direito à aposentadoria por tempo de serviço, optava pelo prosseguimento de sua atividade laborativa.

No caso da espécie 47, extinta pela Medida Provisória nº 381/93, regulamentada pela Lei nº 8.870/94, o segurado precisava ter completado 35 anos de serviço, se do sexo masculino, ou 30, se do feminino. Seu valor correspondia a 25% do valor da aposentadoria a que o mesmo teria direito.

No que se refere à espécie 48, cuja concessão foi extinta pela Lei nº 8.213/91, e que beneficiava segurados do sexo masculino com no mínimo 30 anos de serviço, o valor equivalia a 20% da aposentadoria a que teriam direito.

As concessões registradas em 1995, 1996 e 1997 são relativas aos segurados que faziam jus ao benefício e entraram com requerimento de concessão antes da publicação das leis que as extinguiram, mas cujos processos foram deferidos com atraso.

O *abono de servidor aposentado* pela autarquia empregadora (espécie 79) é devido aos servidores públicos ex-combatentes, aposentados pelo Ministério dos Transportes. Equivale a 20% do valor da aposentadoria recebida pelo segurado.

# **3 - INSTALAÇÃO E EXECUÇÃO DO MAPS**

# **3.1 - Instalação**

Insira o disquete com o número 1/6 no *drive* do seu computador → No *prompt* do DOS, selecione o *drive* do disquete correspondente, (a:, por exemplo)  $\rightarrow$  Digite "instalar" e pressione a tecla ENTER  $\rightarrow$  Troque o disquete à medida que for requisitado. Ou acione duas vezes o ícone "Meu Computador" na área de trabalho  $\rightarrow$  acione duas vezes no ícone "Disco Flexível de 3½", no qual está o disquete do MAPS  $\rightarrow$  acione duas vezes no arquivo "Instalar.bat" e troque os disquetes à medida que for requisitado.

# **3.2 - Execução**

O MAPS requer um Pentium 200 MMX com 51 MB de espaço no disco rígido, resolução de vídeo de 800x600 e Excel<sup>7</sup> 97, como configuração mínima.

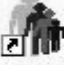

*a*) Acione duas vezes o atalho criado MAPS na área de trabalho.

*b*) Na tela inicial do MAPS estarão dispostos botões (ver Figura 3, na Seção 8).

*c*) A partir destes botões aparecerão caixas de diálogo, onde o usuário deve selecionar o tópico de seu interesse (Figuras 3, 4, 5, 6, 7, 8 e 9, na Seção 8).

*d*) Nas tabelas encontra-se à disposição um atalho para visualizar os gráficos. Para visualizá-los, o usuário deve acionar o botão esquerdo do *mouse* no atalho correspondente ao gráfico de seu interesse.

# **4 - AJUDA DO MAPS**

Use sempre os botões programados do MAPS. Caso contrário, poderão ocorrer erros do Excel, causados por suas limitações de programação.

# *4.1 - Botões de Acesso ao MAPS*

Abaixo estão, como exemplo, alguns dos botões do MAPS:

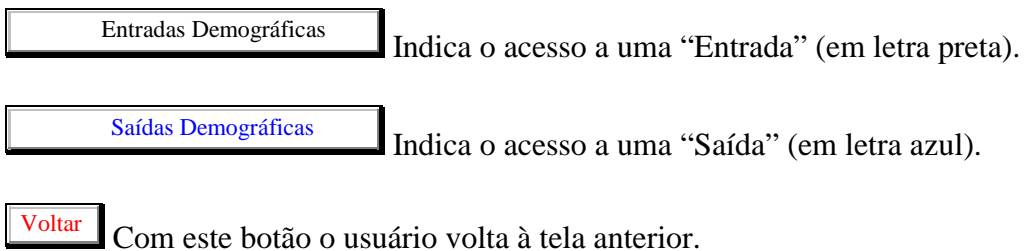

 $\overline{G}$  Gráfico 14.1 - Pirâmide Etária, urbana, 1990  $\overline{D}$  Este botão acessa o gráfico descrito (Ex.: Gráfico 14.1).

Escolha de Idade Mínima de Aposentadoria e Início da Simulação - Limbo Idade

Este botão acessa a

planilha "Limbo", onde o usuário pode definir idades mínimas de aposentadoria e ano do início da simulação, caso deseje alterar as hipóteses sugeridas (Ex.: Limbo Idade).

-

<sup>&</sup>lt;sup>7</sup> O Excel é um *software* da Microsoft<sup>®</sup> Corporation.

Copiar Dados Simulados Este botão faz a cópia da tabela que está sendo utilizada para a região de comparação, caso o usuário deseje realizar mais de uma simulação (máximo de cinco) e comparar os resultados. A região de comparação é específica da tabela ativa.

**Comparação** Este botão vai para a tabela de comparação correspondente à tabela ativa.

**Limpar Comparação** Este botão apaga todas as rodadas da tabela de comparação.

**Voltar para Tabela Fonte** Este botão volta para a tabela inicial das

informações simuladas.

# Mail

Este botão indica para onde o usuário deve telefonar (ou escrever), em caso de dúvidas ou sugestões.

Ajuda do MAPS Este botão aciona o arquivo *on*-*line* de ajuda do MAPS (Figura 10, na Seção 8).

Lista de tabelas Este botão aciona o arquivo que contém a lista de tabelas do MAPS (Figura 12, na Seção 8).

Alíquota Média Este botão permite que o usuário altere o valor da alíquota média de contribuição (Tabela 48).

**Razão de Sexos** Este botão permite ao usuário alterar o valor da razão de sexos (Tabelas 9 e 10).

Vincular Este botão restabelece todos os vínculos do arquivo que está na janela ativa.

Delimitando Idades Este botão permite ao usuário a alteração do valor da taxa de atividade para zero, a partir de uma determinada idade (acima ou abaixo) e ano, simulando assim diferentes trajetórias de opções para os contingentes acima e abaixo da idade de corte (Tabelas 20 e 21).

# **4.2 - Possíveis Erros**

Ao selecionar uma das opções do MAPS, *sempre* feche a caixa de diálogo depois que a tabela aparecer. Por limitações do próprio Excel, não é possível consultar mais de uma tabela ao mesmo tempo. Logo, acione *sempre* o botão Voltar , que estará à esquerda, quando finalizar a consulta, tanto nos gráficos, quanto nas tabelas.

Sempre que aparecer uma caixa de diálogo do Excel avisando que o arquivo já está aberto, e se desejar abri-lo novamente, responda que sim (caso contrário ocorrerá um erro do Excel, que provavelmente fechará a sua planilha), então acione *FIM*.

# **5 - AS SIMULAÇÕES**

As projeções do MAPS poderão ser modificadas de acordo com a necessidade do usuário, mas os arquivos que compõem este modelo estão interligados, como podemos verificar na Figura 1. Assim, as modificações efetuadas nas entradas podem não surtir efeito no arquivo de saída somente restabelecendo vínculos (Figura 2); por exemplo alterando os valores da taxa específica de atividade urbana com o objetivo de verificar o efeito desta alteração no gasto com benefícios urbanos, é necessário abrir os arquivos PEA.xls e Contrib.xls para que assim possamos verificar o efeito desta alteração, que é computado no arquivo Apos\_Urb.xls.

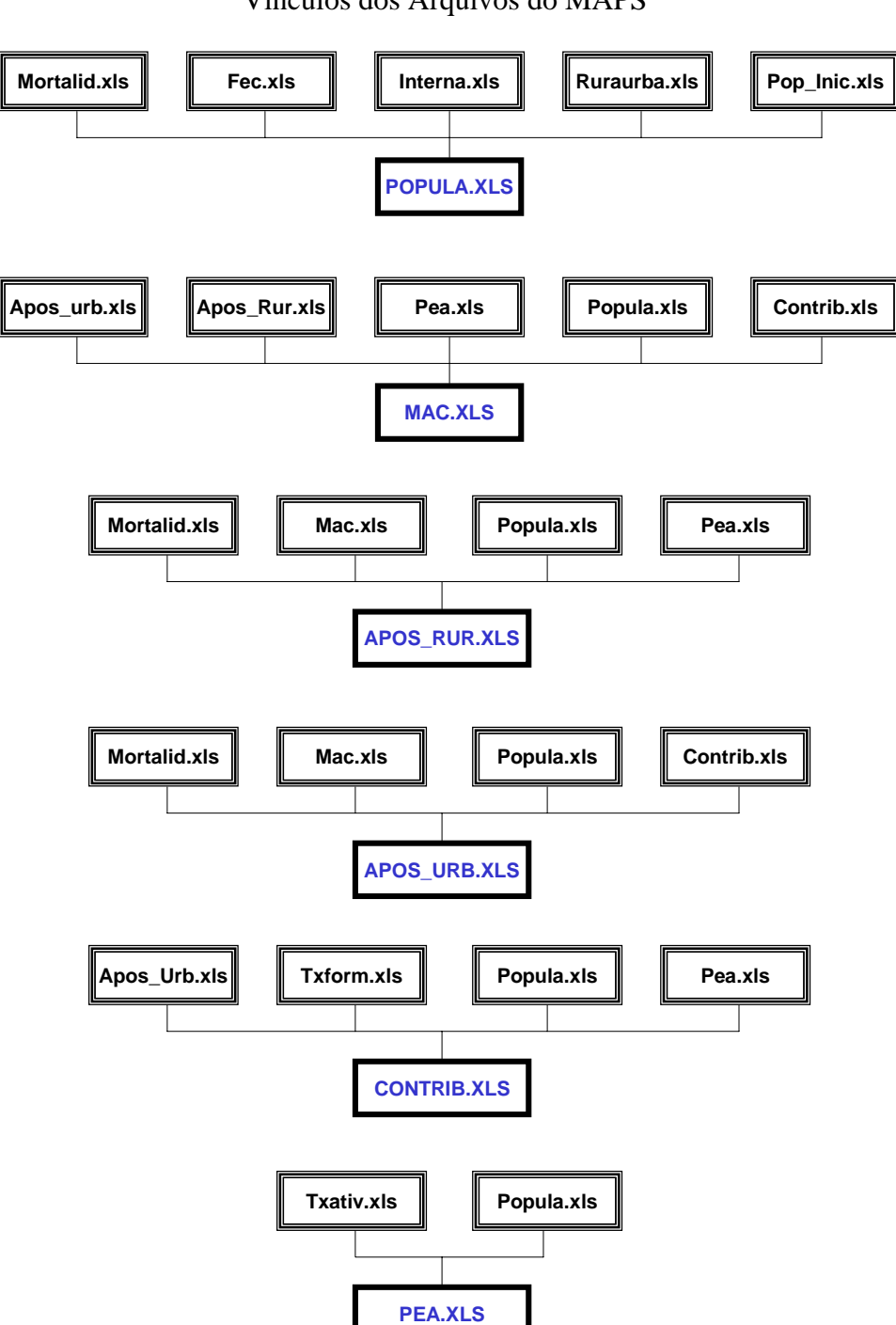

Figura 1 Vínculos dos Arquivos do MAPS

Para que este procedimento seja executado automaticamente, e mantendo o objetivo principal deste trabalho que é "(...) tornar fácil a operação para os usuários (consulta de tabelas e gráficos), do modelo demográfico-atuarial de projeções e simulações de reformas previdenciárias IPEA/IBGE" criamos o botão Vincular . Cada vez que o usuário aciona este botão, os vínculos em relação à variável ativa (no nosso exemplo a variável ativa seria taxa específica de atividade urbana) são restabelecidos internamente, e assim basta o usuário abrir a saída de seu interesse, restabelecendo vínculos (Figura 2, ver os passos descritos a seguir) para visualizar o resultado final do processo.

#### Figura 2

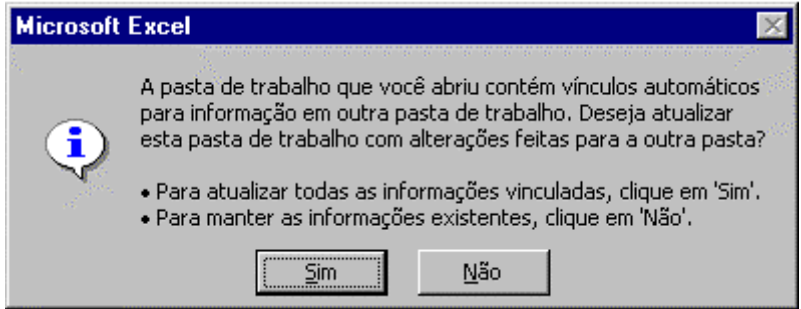

*a*) O usuário deve acessar as saídas do sistema indicando na caixa de diálogo (Figura 2) que deseja restabelecer os vínculos. *Se os vínculos não forem restabelecidos nenhuma modificação será feita nos valores das saídas do MAPS.*

*b*) Assim, todos os valores apresentados na saída, que foi acessada pelo usuário, corresponderão às modificações feitas nas entradas (isto equivale a uma rodada).

# *5.1 - Limbo*

l

Outra maneira de fazer simulações, no caso de aposentadorias por tempo de serviço e por idade (urbanos), e aposentadoria por idade rural, é utilizar a opção *Limbo*<sup>8</sup> que pode ser encontrada nas Tabelas 27, 29 e 35.

"Limbo" é uma parte do MAPS em que se pode optar pela idade mínima de aposentadoria e o ano de início da simulação. Nesta função do MAPS, com a delimitação da idade de aposentadoria, as probabilidades de entrada no sistema são automaticamente calculadas, fazendo com que o estoque seja alterado de acordo com a idade-limite.

Essa planilha é necessária, porque estamos trabalhando com tábuas de múltiplos decrementos e, em se modificando uma das taxas brutas, é necessário recalcular todas as outras. Note-se que, por restrição dos dados, somente é possível aumentar a idade mínima para concessão do benefício.

<sup>&</sup>lt;sup>8</sup> A metodologia de cálculo do Limbo pode ser encontrada na Subseção 7.2.

Automaticamente, será calculado também o estoque de aposentadorias por invalidez e auxílios, de acordo com o Limbo para aposentadoria por idade ou por tempo de serviço.

# *5.2 - Armazenar Diferentes Simulações*

Para armazenar as informações simuladas<sup>9</sup> com diferentes cenários, para posterior comparação, foi criado o *Comparador*, programado para que se possa fazer cópias das saídas do MAPS. Dadas as diferentes entradas, essas informações são copiadas por meio do botão Copiar Dados Simulados 10 para uma região onde o usuário pode fazer as comparações.

A primeira cópia dos dados é chamada *Rodada 1*<sup>11</sup> na planilha de comparação. A segunda cópia é chamada *Rodada 2*, e assim sucessivamente, com um limite de até cinco rodadas. Após o preenchimento das cinco, ou menos, rodadas, é possível ver o gráfico desta comparação, acionando o botão *Gráfico da Comparação* correspondente. Para voltar à planilha, bastar acionar o botão  $\sqrt{\frac{Voltar}{Voltar}}}$  no gráfico. Caso deseje voltar à tabela da saída de onde está sendo feita a comparação, basta acionar o botão **Voltar para Tabela Fonte** , na planilha de comparação. E para da tabela-fonte visualizar a planilha de comparação deve-se acionar o botão **Comparação** .

# *5.3 - Delimitando Idades*

Um outro recurso disponível no MAPS é a alteração do valor da taxa de atividade para zero, a partir de uma determinada idade (acima ou abaixo) e ano, simulando assim diferentes trajetórias de opções para os contingentes acima e abaixo da idade de corte. Para fazer uso desse recurso, o usuário deve acionar o botão Delimitando Idades : automaticamente, uma janela será aberta para que ele informe o ano de início da simulação, logo a seguir a idade-limite e, finalmente, o usuário pode optar se quer zerar a taxa de atividade para as pessoas com idade inferior à idade-limite ou não. Esse recurso está disponível nas Tabelas 20 e 21.

l

<sup>&</sup>lt;sup>9</sup> Disponível nas tabelas referentes ao estoque e gasto com benefícios, população economicamente ativa e população (clientela urbana e rural).

<sup>&</sup>lt;sup>10</sup> Ver Subseção 4.1.

<sup>&</sup>lt;sup>11</sup> Pode ser renomeada de acordo com a necessidade do usuário.

# **6 - DESCRIÇÃO DAS VARIÁVEIS**

# **6.1 - Entradas do Módulo Demográfico**

Entradas Demográficas

*Taxa Específica de Fecundidade* Fecundidade **E** a probabilidade de uma mulher, de uma certa idade, ter um filho no período de um ano. As taxas foram consideradas para grupos qüinqüenais nas entradas.

*Probabilidade Central de Sobrevivência* Mortalidade  $\overrightarrow{E}$  a probabilidade de o indivíduo no grupo etário [x, x + 5] anos, no ano *t*, sobreviver cinco anos e, assim, pertencer ao grupo  $[x + 5, x + 10]$ .

*Taxa Específica de Migração Líquida Internacional* Migração Internacional É a probabilidade de os indivíduos, para uma dada idade e sexo, migrarem para outros países num dado período (considerou-se somente a emigração líquida). As taxas foram consideradas para grupos qüinqüenais nas entradas. Caso o usuário deseje fazer uma projeção para população fechada, basta zerar esta variável.

*Taxa Específica de Migração Líquida Interna* Migração Rural-Urbana  $\begin{bmatrix} \acute{E} & a \end{bmatrix}$ probabilidade de os indivíduos, para uma dada idade e sexo, migrarem da área rural para a área urbana. As taxas foram consideradas para grupos qüinqüenais nas entradas. Considerou-se somente a migração líquida.

*População Inicial* População Inicial É a população em 1990 por sexo, situação de domicílio e grupos qüinqüenais.

# **6.2 - Saídas do Módulo Demográfico**

Saídas Demográficas

*Taxa de Fecundidade Total (TFT)* População Número médio de filhos tidos por uma mulher ao final do período reprodutivo.

*População* População População por sexo, idades individuais na população inicial (obtidas via interpolação) e condição de domicílio para o horizonte da projeção.

*Grau de Urbanização* Estatísticas Derivadas É a razão entre a população urbana do ano *t* e a população total do mesmo ano.

MAPS: UMA VERSÃO AMIGÁVEL DO MODELO DEMOGRÁFICO-ATUARIAL DE PROJEÇÕES E SIMULAÇÕES DE REFORMAS PREVIDENCIÁRIAS DO IPEA/IBGE

*Razão de Dependência da População Idosa* Estatísticas Derivadas É a razão entre a população de 60 anos e mais e a população em idade ativa (PIA) de 15 a 59 anos.

*Razão de Dependência da População Jovem* Estatísticas Derivadas E a razão entre a população menor de 15 anos e a população em idade ativa (PIA) de 15 a 59 anos.

*Razão de Dependência Total* Estatísticas Derivadas É a soma da razão de dependência da população jovem e da razão de dependência da população idosa.

# **6.3 - Entradas do Módulo Previdenciário**

Entradas Previdenciárias

*Taxa Específica de Atividade* Taxa de Atividade É a razão entre a população economicamente ativa e a população, para uma dada idade e sexo. Como exemplo, em nossas projeções estamos admitindo que esta taxa é constante para todos os anos (1990/2030), ainda que seja possível ao usuário definir uma taxa diferente para cada ano calendário.

*Taxa Específica de Formalização* Taxa de Formalização É a razão entre a população de contribuintes e a população economicamente ativa urbana, para uma dada idade e sexo. Como exemplo, em nossas projeções estamos admitindo que esta taxa é constante para todos os anos (1990/2030), ainda que seja possível ao usuário definir uma taxa diferente para cada ano-calendário.

*Probabilidade de Entrada no Sistema*  Probabilidade de Entrada no Sistema  $\hat{E}$  a razão entre as entradas no sistema previdenciário por tipo de benefício e a população de contribuintes. Para a clientela rural, considerou-se como denominador a PEA rural, já que neste caso, todos, legalmente, são elegíveis. Como exemplo, em nossas projeções estamos admitindo que esta taxa é constante para o período 1998/2030, e igual à taxa média do período 1995/98, corrigida por eventuais efeitos da Emenda nº 20, ainda que seja possível ao usuário definir uma taxa diferente para cada ano-calendário. No período 1990/98 utilizamos as taxas realmente observadas na população de beneficiários. No caso da probabilidade de entrada no sistema por aposentadoria por idade, podemos observar valores acima de 100%. A discrepância encontrada é devida ao fluxo da população na idade exata da elegibilidade, que excede a população estimada de contribuintes.

*Probabilidade de Saída do Sistema (Somente em Auxílio)*

Probabilidade de Saída do Sistema É a razão entre as cessações de benefícios e a população em gozo do benefício (estoque do ano anterior mais as concessões no ano). Como exemplo, em nossas projeções estamos admitindo que esta taxa é constante entre 1997/2030, ainda que seja possível ao usuário definir uma taxa diferente para cada ano-calendário.

*Valor Médio dos Benefícios*  Valor Médio dos Benefícios É a razão entre o valor dos benefícios (em reais de 1996) e a quantidade dos benefícios, mantidos, em cada ano. Os benefícios rurais e assistenciais têm o seu valor diretamente ligado ao salário mínimo. O valor médio dos benefícios em salário mínimo é mantido constante a partir de 1996, ainda que seja possível ao usuário definir um valor diferente para cada ano-calendário.

# **6.4 - Saídas do Módulo Previdenciário**

Saídas Previdenciárias

*População Economicamente Ativa (PEA)* População Economicamente Ativa <sup>O</sup> cálculo da PEA foi executado aplicando-se o valor da taxa de atividade, correspondente ao ano de interesse, à população projetada para aquele ano.

*População de Contribuintes* População de Contribuintes O cálculo da população de contribuintes foi executado aplicando-se o valor da taxa de formalização, correspondente ao ano de interesse, à PEA urbana, estimada para aquele ano.

*Relação Contribuintes/Beneficiários* Relação Contribuintes/Beneficiários É a razão entre a população de contribuintes, correspondente ao ano de interesse, e a população de beneficiários, para aquele ano.

*Estoque de Benefícios*<sup>12</sup> Estoque de Benefícios O estoque de benefícios corresponde à quantidade de benefícios em manutenção no final de cada ano.

*Gastos com os Benefícios*  Gastos com os Benefícios<br>
Corresponde ao valor anual em reais de 1996 e percentagem do PIB, gasto com os pagamentos do estoque de benefícios (previdenciários e assistenciais) em manutenção.

# **6.5 - Entradas do Módulo Macroeconômico**

Entradas Macroeconômicas

*Taxa de Variação da PEA*

l

Taxas de variação da PEA, Salário Médio, PIB e Salário Mínimo Corresponde à

variação anual da PEA (que foi calculada como uma saída do módulo previdenciário) em relação ao ano anterior, expressa em percentagem. Está nesta tabela de entrada como balizador para as outras informações.

 $12$  Veja na Seção 2 as definições dos benefícios e suas espécies.

# *Taxa de Variação do Salário Médio* Taxas de variação da PEA, Salário Médio, PIB e Salário Mínimo Corresponde à

variação anual do salário médio em relação ao ano anterior, expressa em percentagem. No longo prazo, a folha de salário e o PIB devem crescer com a mesma taxa.

*Taxa de Variação do PIB*

Taxas de variação da PEA, Salário Médio, PIB e Salário Mínimo Corresponde à

variação anual do PIB em relação ao ano anterior. No longo prazo, a folha de salário e o PIB devem crescer à mesma taxa.

*Taxa de Variação do Salário Mínimo*

Taxas de variação da PEA, Salário Médio, PIB e Salário Mínimo Corresponde à

variação anual do salário mínimo em relação ao ano anterior.

# **6.6 - Saídas do Módulo Macroeconômico**<sup>13</sup>

Saídas Macroeconômicas

*Evolução do Salário Médio*

Evolução do Salário Mínimo, Salário Médio, PIB, Receita de Contribuição, Gastos com Benefícios e Déficits Corresponde ao valor

em reais de 1996, do rendimento médio mensal, em cada ano, considerando a evasão.

*Evolução do PIB*

Evolução do Salário Mínimo, Salário Médio, PIB, Receita de

Contribuição, Gastos com Benefícios e Déficits Corresponde ao total de bens e serviços para consumo final de uma economia, produzido por residentes e não-residentes, independentemente de seus rendimentos segundo fatores produtivos nacionais ou estrangeiros. Não inclui deduções para depreciação do capital físico ou esgotamento de degradação dos recursos naturais.

*Evolução do Salário Mínimo*

Evolução do Salário Mínimo, Salário Médio, PIB, Receita de Contribuição, Gastos com Benefícios e Déficits É a menor remunera-

ção permitida por lei para os trabalhadores assalariados, urbanos e rurais. Nesta tabela, temos o salário mínimo médio anual, em reais de 1996.

l

<sup>&</sup>lt;sup>13</sup> Valores em reais de 1996.

*Evolução da Receita Líquida de Contribuição*

Evolução do Salário Mínimo, Salário Médio, PIB, Receita de Contribuição, Gastos com Benefícios e Déficits Constituem receitas de

contribuições as contribuições sociais das empresas, incidentes sobre a remuneração paga aos segurados a seu serviço; e as dos trabalhadores, incidentes sobre os seus salários de contribuição.

*Evolução dos Gastos com Benefícios*

Evolução do Salário Mínimo, Salário Médio, PIB, Receita de Contribuição, Gastos com Benefícios e Déficits Representa o valor das

despesas anuais relativas ao pagamento de benefícios previdenciários, acidentários e assistenciais em manutenção.

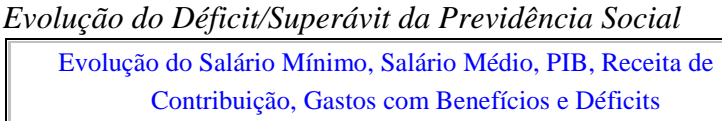

Corresponde à diferen-

ça entre receita líquida de contribuições e despesas com benefícios, como fração do PIB.

# **7 - METODOLOGIA DE CÁLCULO**<sup>14</sup>

Nesta seção estão as fórmulas utilizadas para o cálculo das saídas demográficas e previdenciárias do MAPS.

# *7.1 - Metodologia de Cálculo das Saídas Demográficas*

Para os maiores de um ano num dado ano *t*, a população rural correspondente no ano seguinte foi calculada como a população inicial corrigida por mortalidade e migrações (internas e internacionais):

$$
Pop_{t+1}^{x+1,s,r} = Pop_{t}^{x,s,r} "PS_{t}^{x,s,r}"(1+ME_{t}^{x,s})"((1-MI_{t}^{x,s})\text{ para }t>0
$$

onde:

l

 $Pop_i^{x,s,r}$  = população rural, no ano *t* com idade *x* e sexo *s*;

 $PS_i^{x,s,r}$  = probabilidade de os indivíduos do sexo *s*, do ano *t*, residentes na área rural, sobreviverem da idade *x* à idade *x +* 1;

 $ME^{x,s}$  = probabilidade de os indivíduos do sexo s e idade x realizarem uma migração internacional, no ano *t*; e

<sup>14</sup> As variáveis urbanas são definidas de forma similar às rurais.

 $MI^{x,s}_{t}$  = probabilidade de os indivíduos do sexo *s* e idade *x* realizarem uma migração interna (líquida rural→urbana), no ano *t.*

Para os menores de um ano num dado ano *t +* 1, isto é, nascidos entre *t* e *t +* 1 e sobreviventes até o final do ano, os nascimentos no ano foram calculados como o somatório para todas as idades férteis, do produto das taxas específicas de fecundidade para a população rural e o grupo populacional feminino correspondente, corrigido pela razão de sexo ao nascer. A população de menos de um ano no final do período foi calculada como os nascimentos correspondentes corrigidos por mortalidade e migrações (internas e internacionais):

$$
Pop_{_{t+1}}^{0,s,r}=\sum_{i=15,5}^{45}(Pop_{_{t}}^{x,f,r}*TEF_{t}^{x,r})*RS^{s}*Pb_{_{t}}^{s,r}*(1+ME_{_{t-1}}^{0,s})*(1+MI_{_{t-1}}^{0,s})
$$

onde:

 $Pop_i^{x,f,r}$  = população feminina rural, do grupo etário [*x*, *x* + 5] no ano *t*;

 $TEF_{t}^{x,f,r}$  = taxa específica de fecundidade das mulheres residentes na área rural do grupo etário [*x*, *x* + 5] no ano *t*;

 $RS<sup>s</sup>$  = probabilidade de que um nascido seja do sexo *s* (assumida constante para todas as regiões do país); e

 $Pb_t^s$  = probabilidade de que um nascido na zona rural, no começo do ano, sobreviva até o final do ano *t.*

Para os maiores de um ano num dado ano *t*, a população urbana correspondente no ano seguinte foi calculada como a população inicial corrigida por mortalidade e migrações (internas e internacionais). Os fluxos de migrantes, considerados sempre na direção rural→urbana, foram calculados a partir da população rural:

$$
Pop_{_{t+1}}^{x+1,s,u} = Pop_{_{t}}^{x,s,u} * PS_{_{t}}^{x,s,u} * (1 + ME_{_{t}}^{x,s}) + \left( Pop_{_{t+1}}^{x+1,s,r} * \frac{-MI_{_{t+1}}^{x,s}}{1 + MI_{_{t+1}}^{x,s}} \right)
$$

Para os menores de um ano num dado ano  $t + 1$ , isto é, nascidos entre  $t \in t + 1$  e sobreviventes até o final do ano, os nascimentos no ano foram calculados como o somatório, para todas as idades férteis, do produto das taxas específicas de fecundidade para a população urbana e o grupo populacional feminino correspondente, corrigido pela razão de sexo ao nascer. A população de menos de um ano no final do ano foi calculada como os nascimentos correspondentes corrigidos por mortalidade e migrações (internas e internacionais):

$$
Pop_{_{t+1}}^{0,s,u}=\sum_{i=15,5}^{45} (Pop_{_t}^{x,f,u}*TEF_{_t}^{x,u})*RS^{s}*Pb_{_t}^{s,r}*(1+ME_{_{t-1}}^{0,s})+Pop_{_{t+1}}^{0,s,u}*\frac{-MI_{_{t-1}}^{0,s}}{(1+MI_{_{t-1}}^{0,s})}
$$

A população total foi obtida como a soma das populações urbanas e rurais:

$$
Pop_{t}^{x,s}=Pop_{t}^{x,s,u}+Pop_{t}^{x,s,r}
$$

O grau de urbanização foi obtido através da razão entre a população urbana do ano *t* e a população total do mesmo ano:

$$
Grau de Urbanização^s_i = \frac{Pop^{s,u}_i}{Pop^s_i}
$$

A razão de dependência demográfica para população idosa é a razão entre a população com 60 anos e mais de idade e a população em idade ativa:

$$
RDDI_{t,s}^{>60 \text{ anos}} = \frac{Pop_{t,s}^{>60 \text{ anos}}}{PIA_{t,s}^{s}}
$$

onde:

*s <sup>t</sup> PIA* = população em idade ativa no ano *t* com sexo *s*, ou seja, população de 15 a 59 anos no ano *t*, com sexo *s*; e

 $Pop<sub>10</sub>^{>60 \text{ anos}}$  = população total no ano *t*, com 60 anos e mais e sexo *s*.

A razão de dependência demográfica para população jovem é a razão entre a população com menos de 15 anos de idade e a população em idade ativa:

$$
RDDJ_{t,s}^{<15 \text{ anos}} = \frac{Pop_{t,s}^{>15 \text{ anos}}}{PIA_{t,s}^{s}}
$$

onde:

 $Pop_{ts}^{15 \text{ anos}} = população total no ano t, com 15 anos e menos e sexo s.$ 

A razão de dependência demográfica total foi obtida como a soma das razões de dependência demográfica para a população jovem e para a população idosa:

$$
RDDT_t^s = RDDI_{t,s}^{>60\text{ anos}} + RDDJ_{t,s}^{<15\text{ anos}}
$$

#### **7.2 - Metodologia de Cálculo das Saídas Previdenciárias**

A PEA rural foi obtida aplicando-se a taxa de atividade correspondente à população rural na população rural:

$$
PEA_t^{x,s,r} = TxAtiv_t^{x,s,r} * Pop_t^{x,s,r}
$$

onde:

 $TxAtiv^{x,s,r}$  = taxa de atividade correspondente à população que reside na área rural, no ano *t*, com idade *x* e sexo *s*.

A PEA urbana foi obtida aplicando-se a taxa de atividade correspondente à população urbana:

$$
PEA_t^{x,s,u} = TxAtiv_t^{x,s,u} * Pop_t^{x,s,u}
$$

onde:

 $TxAtiv^{x,s,u}_{t}$  = taxa de atividade correspondente à população que reside na área urbana, no ano *t*, com idade *x* e sexo *s*.

A PEA total foi obtida como a soma das PEAs urbanas e rurais:

$$
PEA_t^{x,s} = PEA_t^{x,s,u} + PEA_t^{x,s,r}
$$

A população de contribuintes foi obtida aplicando-se a taxa de formalização à PEA urbana:

$$
Contribuintes_t^{x,s}=TxForm_t^{x,s}*PEA_t^{x,s,u}
$$

onde:

 $TxForm<sup>x,s</sup> = \text{taxa de formalização no ano } t$ , da população com idade *x* e sexo *s*.

A razão entre contribuintes e beneficiários foi obtida dividindo-se a população de contribuintes pela população de beneficiários do mesmo ano:

Contribuintes, /Beneficiários, 
$$
= \frac{Contribuintes_{t}}{Beneficiários_{t}}
$$

onde:

*<sup>t</sup> Beneficiários* = população de beneficiários no ano *t* é obtida a partir do somatório das populações nos diferentes benefícios.

Os fluxos de benefícios foram calculados aplicando-se a probabilidade de entrar no sistema à população sob o risco (população de contribuintes, para a clientela urbana e PEA, para clientela rural).

Para estimar impactos nas populações de beneficiários, de mudanças de algumas regras na elegibilidade (*e.g*.: idade mínima de aposentadoria), utilizamos o artifício de criar um estágio temporário (Limbo) para o contribuinte. Isso é necessário, já que o nosso modelo é equivalente a uma tábua de múltiplo decremento e a eliminação de uma das causas afeta a taxa líquida de todas as outras. As entradas de aposentadorias por idade ou por tempo de serviço no Limbo<sup>15</sup> foram calculadas da seguinte maneira: se o ano correspondente ao cálculo for maior ou igual ao ano proposto pelo usuário, e se a idade correspondente ao cálculo for menor que a proposta pelo usuário, então as entradas no Limbo na idade *x* e sexo *s* serão iguais ao fluxo de benefícios na idade *x* e sexo *s*. A população no Limbo fica sujeita às outras contingências (*e.g.*: aposentadoria por invalidez, auxílio doença etc.).

A função SE combinada com a função E, na fórmula a seguir, resulta no valor um *se o ano correspondente ao cálculo for igual ou menor que o ano proposto pelo usuário e se a idade correspondente ao cálculo for maior que a proposta pelo usuário*; e zero, caso contrário:

$$
FLBTS_t^{x,s} = PATS_t^{x,s} * 1 \cdot \text{Continuintes}_t^{x,s} * SE(E(t \ge t_{\text{limbo}}; Id < Id_{\text{limbo}}), 1, 0)
$$

onde:

-

 $PATS<sub>i</sub><sup>x,s</sup>$  = probabilidade de entrada no Sistema por aposentadoria por tempo de serviço, no ano *t*, correspondente à idade *x* e ao sexo *s*.

Contribuintes ( ( ) 1 0) limbo limbo *; ; FLBId PAId \* \*SE E t t ;Id Id x,s t x,s t x,s <sup>t</sup>* = ≥ < <sup>16</sup>

 $P A I d<sub>i</sub>$ <sup>x,s</sup> = probabilidade de entrada no Sistema por aposentadoria por idade, no ano *t*, correspondente à idade *x* e ao sexo *s*.

O estoque de aposentadorias (por idade ou por tempo de serviço) no Limbo foi calculado da seguinte maneira: se o ano correspondente ao cálculo for maior ou igual ao ano proposto pelo usuário, e se a idade correspondente ao cálculo for menor que a proposta pelo usuário, então o estoque de benefícios do Limbo na idade *x* e sexo *s* será igual ao estoque de benefícios na idade anterior, no ano anterior, corrigido pela sobrevivência e acrescido pelo novo fluxo de benefícios:

$$
ELBTS_t^{x,s} = (ELBTS_{t-1}^{x-1,s} * PS_t^{x,s} + FLBTS_t^{x,s})
$$

<sup>&</sup>lt;sup>15</sup> O Limbo foi calculado da mesma forma para aposentadorias por tempo de serviço e idade, para clientela urbana e somente para aposentadoria por idade para clientela rural.

<sup>&</sup>lt;sup>16</sup> Para clientela rural, utilizamos a PEA rural no lugar dos contribuintes.

$$
* SE(E(t \geq t_{\rm{limbo}}; Id < Id_{\rm{limbo}}); 1; 0)^*(1 - PAInv_t^{x,s})
$$

onde:

 $ELBTS<sub>t</sub><sup>x,s</sup>$  = estoque de aposentadorias por tempo de serviço no Limbo, no ano *t*, correspondente à idade *x* e ao sexo *s*; e

 $PAInv_t^{x,s}$  = probabilidade de entrada no sistema por aposentadoria por invalidez.

$$
ELBld_t^{x,s} = (ELBld_{t-1}^{x-1,s} * PS_t^{x,s} + FLBld_t^{x,s})
$$
  
\*
$$
SE(E(t \ge t_{\text{limbo}}; Id < Id_{\text{limbo}}); 1; 0) * (1 - PAInv_t^{x,s})
$$

onde:

*ELBId*<sup>*xs*</sup> = estoque de aposentadorias por idade no Limbo, no ano *t*, correspondente à idade *x* e ao sexo *s*.

O estoque de aposentadorias por idade ou por tempo de serviço foi calculado da seguinte maneira: se o ano correspondente ao cálculo for menor que o ano proposto pelo usuário, ou se a idade correspondente ao cálculo for igual ou maior que a proposta pelo usuário, então o estoque de benefícios será acrescido do estoque do Limbo na idade *x*, sexo *s* e ano *t*. Na verdade, não existe mais contingente acima quando a idade é igual à idade do Limbo:

$$
ETS_t^{xs} = (ETS_{t-1}^{x\cdot 1,s} * PS_t^{xs} + FTS_t^{xs}) + (ELBTS_t^{x\cdot 1,s} * PS_t^{xs} + FLBTS_t^{xs}) * SE(OU(t < t_{\text{imbo}}; Id \ge Id_{\text{limbo}}); 1; 0)^{17}
$$

onde:

*ETS*<sup>*xs* = estoque de aposentadorias por tempo de serviço, o ano *t*, idade *x* e sexo *s*;</sup> e

 $FTS<sub>i</sub><sup>x,s</sup> = fluxo$  de aposentadorias por tempo de serviço, o ano *t*, idade *x* e sexo *s*.

$$
EId_t^{x,s} = (EId_{t-1}^{x-1,s} * PS_t^{x,s} + FId_t^{x,s}) + (ELBId_t^{x-1,s} * PS_t^{x,s} + FLBId_t^{x,s})^*
$$
  

$$
SE(OU(t < t_{\text{limbo}}; Id \ge Id_{\text{limbo}}); 1; 0)
$$

l

<sup>&</sup>lt;sup>17</sup> Os benefícios de aposentadorias por tempo de serviço e por idade foram calculados da mesma forma.

onde:

 $EId_t^{x,s}$  = estoque de aposentadorias por idade, o ano *t*, idade *x* e sexo *s*; e

 $FId_{t}^{x,s}$  = fluxo de aposentadorias por idade, o ano *t*, idade *x* e sexo *s*.

O estoque de aposentadorias por invalidez de um determinado ano foi obtido aplicando-se a probabilidade de sobrevivência ao estoque de aposentadorias por invalidez do ano anterior. A este resultado acrescenta-se o fluxo de benefícios do mesmo ano. Além disso, aplica-se a probabilidade de aposentadoria por invalidez ao estoque do Limbo. Assim, temos que aqueles que não se aposentaram por tempo de serviço ou por idade têm uma probabilidade de se aposentar por invalidez:

$$
Elnv_t^{x,s} = (Elnv_{t-1}^{x-1,s} * PS_t^{x,s} + Flnv_t^{x,s})
$$

onde:

 $EInv<sub>t</sub><sup>x,s</sup>$  = estoque de aposentadorias por invalidez no ano *t*, correspondente à idade *x* e ao sexo *s*; e

*FInv*<sup>x,s</sup> = fluxo de aposentadorias por invalidez no ano *t*, correspondente à idade *x* e ao sexo *s*.

O estoque de auxílios de um determinado ano foi obtido como a soma do produto da probabilidade de sobrevivência e do estoque de auxílios do ano anterior e do fluxo de benefícios do mesmo ano. Além disso, aplica-se a este resultado a probabilidade de o beneficiário ter o seu benefício cessado:

$$
EAux_t^{x,s} = (EAux_{t-1}^{x-1,s} * PS_t^{x,s} + FAux_t^{x,s}) * (1-P_{saidat})
$$

onde:

 $EAux_i^{x,s}$  = estoque de auxílios no ano *t*, correspondente à idade *x* e ao sexo *s*;

 $FAux^{x,s}_{t}$  = fluxo de auxílios no ano *t*, correspondente à idade *x* e ao sexo *s*; e

 $P_{\text{s}{\text{a}}{\text{i}} d a_r^{\text{x}}}=$  probabilidade de saída do sistema, por auxílios, correspondente à idade *x* e ao sexo *s*.

O gasto com benefícios foi calculado aplicando-se o valor médio em salários mínimos de cada tipo de benefício ao estoque médio do mesmo benefício durante o ano:

Gastos com Benefícios<sub>*i,i*</sub> = 
$$
\left[ \sum_{s} \sum_{x} \frac{(5 * EBene f_{i,i}^{x,s} * V\mu_{i+1,i}^{x}) + (7 * EBene f_{i+1,i}^{x,s} * V\mu_{i,i}^{x})}{12} \right] * 13
$$

onde:

*EBenef*<sub>i</sub><sup>x,s</sup> = estoque do benefício *i* no ano *t*, correspondente à idade *x* e ao sexo *s*; 18 e

 $V\mu_{ij}^{x,s}$  = valor médio do benefício *i* no ano *t* correspondente à idade *x* e ao sexo *s*.

Admitimos que as pensões são geradas a partir da população de contribuintes e beneficiários. Estimamos, primeiramente, para a população urbana e rural, qual seria a taxa de mortalidade entre os vínculos de pensão.

Fizemos então uma regressão para explicar o incremento das pensões (concessões no ano). As variáveis utilizadas foram os números de beneficiários e de contribuintes, o que deve ser equivalente a uma taxa média de mortalidade na população (ρ) coberta, corrigida pela probabilidade de gerar vínculo de pensão. A equação final ficou como:

> $Pensão_{t} = \rho * Pensão_{t-1} + NPensão_{t}$  $NPensão = \alpha + \beta * [Contribuintes] + Beneficiários.$

Também testamos o modelo: *Npensão<sub>t</sub>* =  $\alpha$  \* *Contribuintes<sub>t</sub>* +  $\beta$  \* *Beneficiários<sub>t</sub>*, mas a diferença de  $\alpha$  e β não foi estatisticamente significativa em nenhuma das duas regressões consideradas (urbana e rural).

# *7.3 - Metodologia de Cálculo das Saídas Macroeconômicas*

O cálculo do valor do salário mínimo médio de um determinado ano foi executado adicionando-se ao valor do salário mínimo no ano anterior a variação desta variável correspondente ao ano em questão:

$$
SM_{t} = (TxSM_{t} + 1)*SM_{t-1}
$$

l

 $18 i$  = aposentadoria por tempo de serviço, aposentadoria por idade, aposentadoria por invalidez, pensões e auxílios.

onde:

 $SM_t$  = valor, em reais de 1996, do salário mínimo médio no ano *t*; e

 $TxSM$ , = taxa de variação do salário mínimo no ano *t*.

O salário médio foi calculado como função da receita de contribuição (para incluir eventuais níveis de sonegação):

$$
Salário Médiot = \left(\frac{Receita de Contribuiçãot}{Alíquota Média * Contribuintest}\right)
$$

onde:

*Alíquota Média* = alíquota média paga pelos empregados e empregadores nas faixas de um a três salários mínimos, três a cinco, cinco a dez e de 10 ou mais.

A receita de contribuição é resultante da multiplicação do salário médio, da alíquota média e da população de contribuintes. Quando se aplica a alíquota média de contribuição ao valor do salário médio, temos o valor médio da contribuição de cada contribuinte; quando aplicamos este valor à população de contribuintes, obtemos o valor total arrecadado:

*<sup>t</sup> <sup>t</sup> <sup>t</sup> Receita de Contribuição =Salário Médio \* Alíquota Média\*Contribuintes*

Os gastos com benefícios assistenciais são considerados quando calculamos o gasto total com benefícios no módulo macroeconômico. As rendas mensais vitalícias, como não incluem mais novas concessões, foram projetadas à extinção, utilizando-se uma outra projeção linear da taxa de decaimento. Então:

$$
RMV_t = RMV_{t-1} * PS_t
$$

onde:

*PS*<sub>z</sub> = probabilidade de sobrevivência é uma função linear baseada no passado recente (após a não-concessão de rendas mensais vitalícias).

O cálculo do valor do PIB de um determinado ano foi executado adicionando-se ao valor do PIB no ano anterior a variação desta estatística correspondente ao ano em questão:

$$
PIB_t = (TxPIB_t + 1)*PIB_{t-1}
$$

onde:

 $PIB_t$  = valor, em reais de 1996, do PIB no ano *t*; e

 $TxPIB_t = \text{taxa de } \text{variação do PIB no ano } t.$ 

O saldo da previdência social corresponde à diferença entre o quanto se recebe e o quanto se gasta no pagamento dos benefícios:

*t*  $t_t = \frac{R_{t} + R_{t} + R_{t}}{P_{t}}$ *Receita de Contribuição Gastos Benefícios Déficit/Superávit <sup>=</sup>* <sup>−</sup>

# **8 - ESTRUTURAÇÃO DO MAPS**

Na tela inicial do MAPS estão dispostos os botões (ver Figura 3) que permitem visualizar as entradas e saídas do modelo, bem como a lista de tabelas e a ajuda do MAPS.

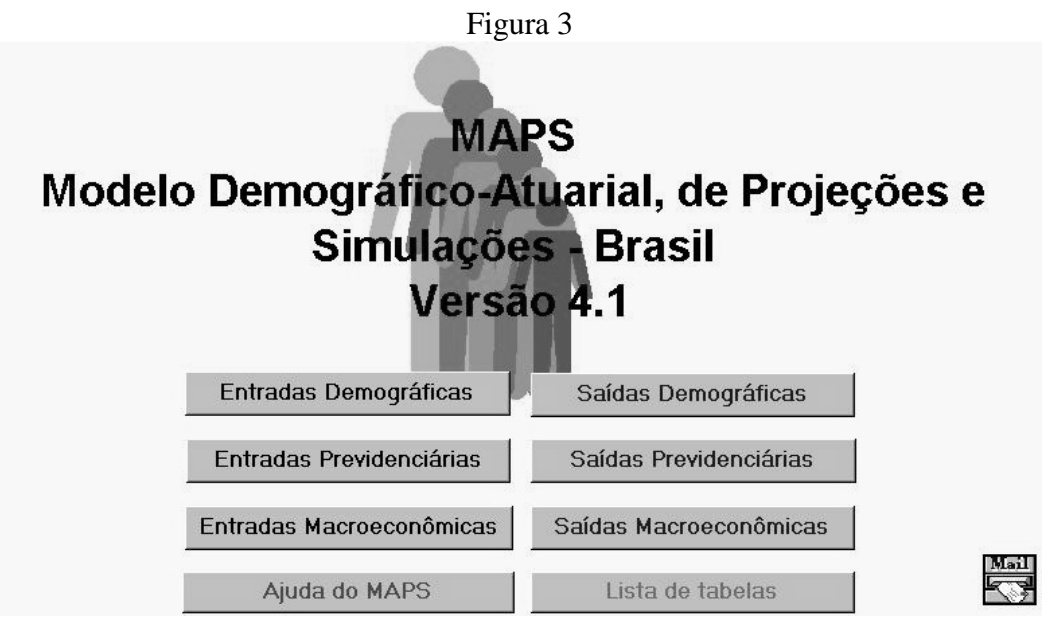

# *8.1 - Módulo Demográfico*

Cada uma das variáveis do módulo demográfico (Figuras 4 e 5) está descrita individualmente nas Subseções 6.1 e 6.2.

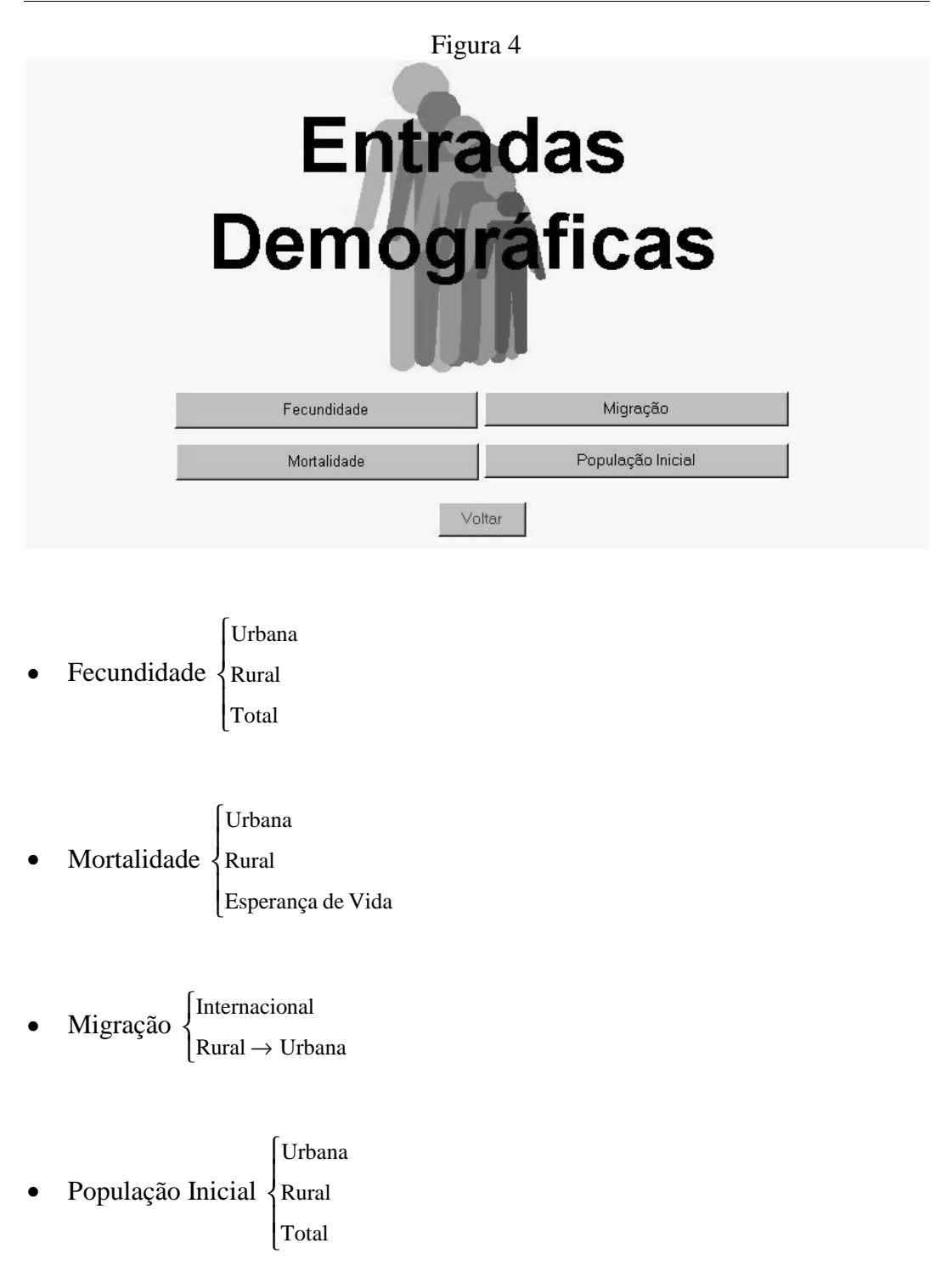

MAPS: UMA VERSÃO AMIGÁVEL DO MODELO DEMOGRÁFICO-ATUARIAL DE PROJEÇÕES E SIMULAÇÕES DE REFORMAS PREVIDENCIÁRIAS DO IPEA/IBGE

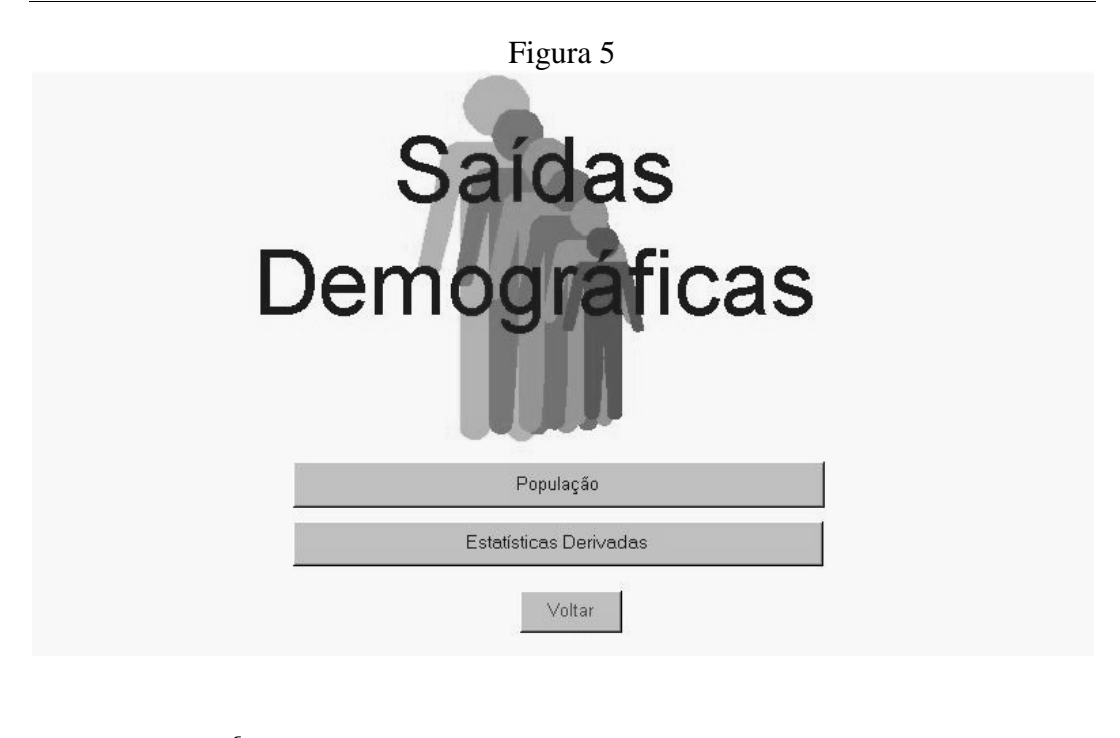

- População Total  $\vert$  Rural Urbana
- Grau de Urbanização
- Razão de Dependência Demográfica  $\{$  Total Idosos Jovens

# *8.2 - Módulo Previdenciário*

Cada uma das variáveis do módulo previdenciário (Figuras 6 e 7) está descrita individualmente nas Subseções 6.3 e 6.4.

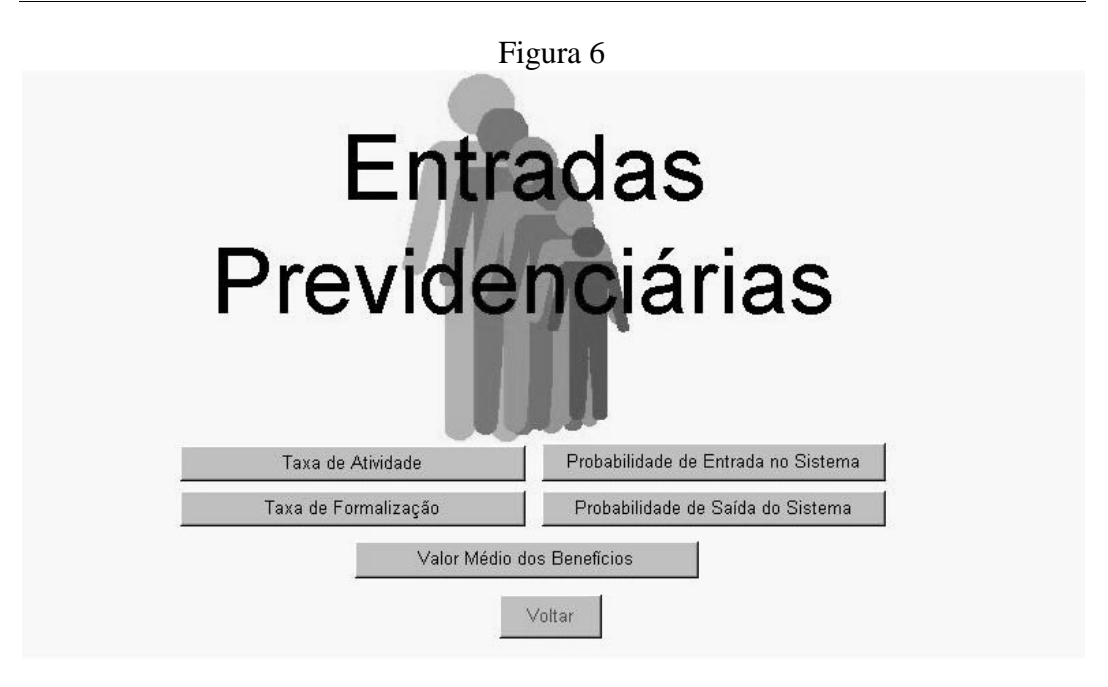

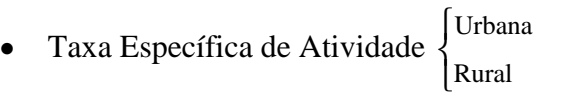

- Taxa Específica de Formalização
- Probabilidade de Entrada no Sistema  $\mathsf{L}$ {  $\overline{ }$ Rural Urbana → Auxílios  $\mathbf{I}$  $\vert$  Aposentadoria por Idade Aposentadoria por Tempo de Serviço Aposentadoria por Invalidez
- Probabilidade de Saída do Sistema (somente em Auxílios) {<br>Rural Urbana

• Valor Médio dos Benefícios  $\mathsf{l}$  $\overline{\phantom{a}}$  Rural  $\overline{\phantom{a}}$  $\overline{\phantom{a}}$  $\overline{\phantom{a}}$  $\mathsf{L}$  $\vert$  $\overline{\phantom{a}}$  $\overline{\phantom{a}}$  $\vert$ Urbana $\vert$  $\overline{\phantom{a}}$  $\mathsf{l}$ {  $\overline{\phantom{a}}$  $\mathbf{I}$  $\overline{\phantom{a}}$  $\mathsf{L}$  Aposentadoria por Idade ₹ Aposentadoria por Invalidez  $\ell$ Pensões  $\overline{\phantom{a}}$  Auxílios  $\mathsf{l}$  Aposentadoria por Invalidez Urbana Aposentadoria por Idade Aposentadoria por Tempo de Serviço Pensões Auxílios

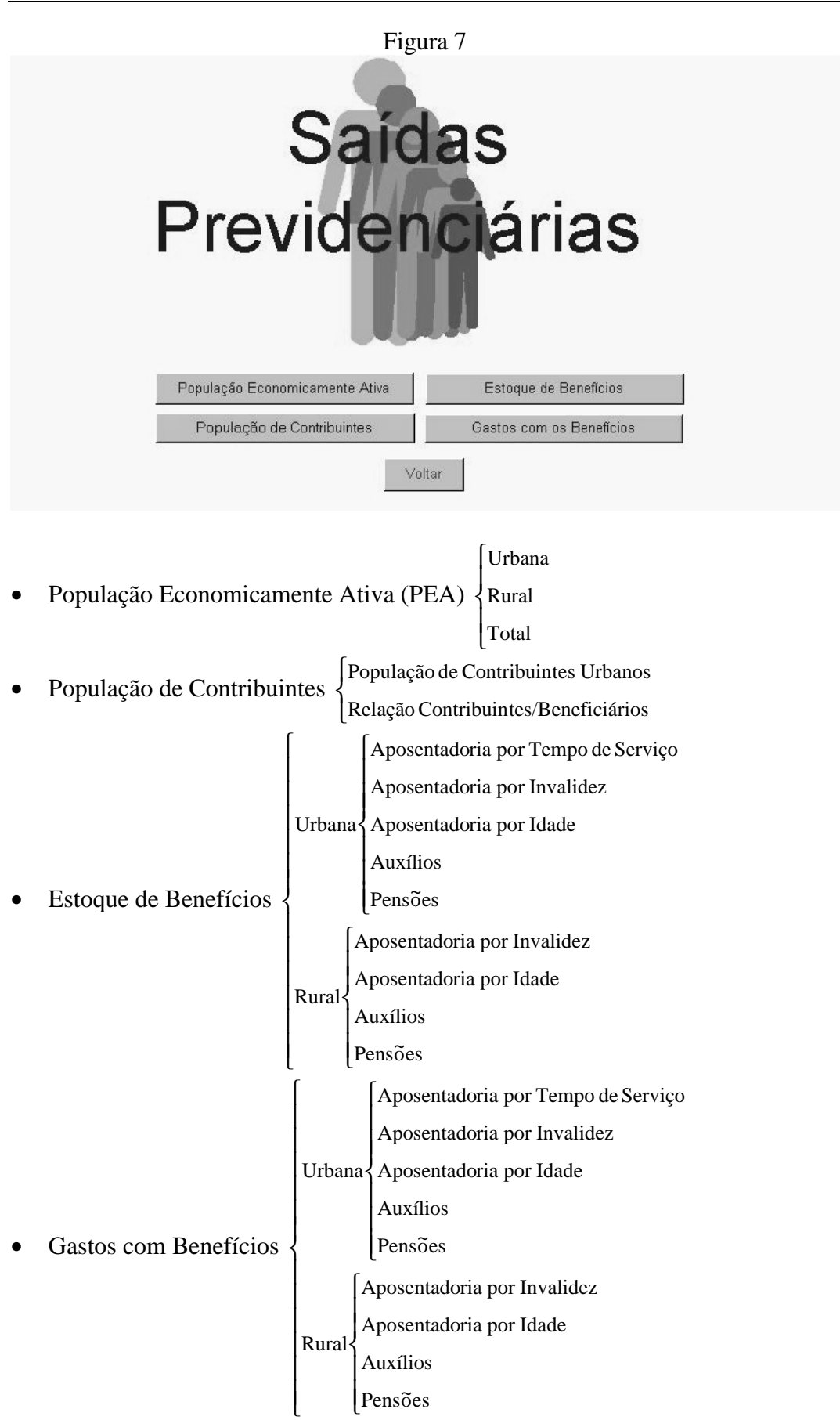

# **8.3 - Módulo Macroeconômico**

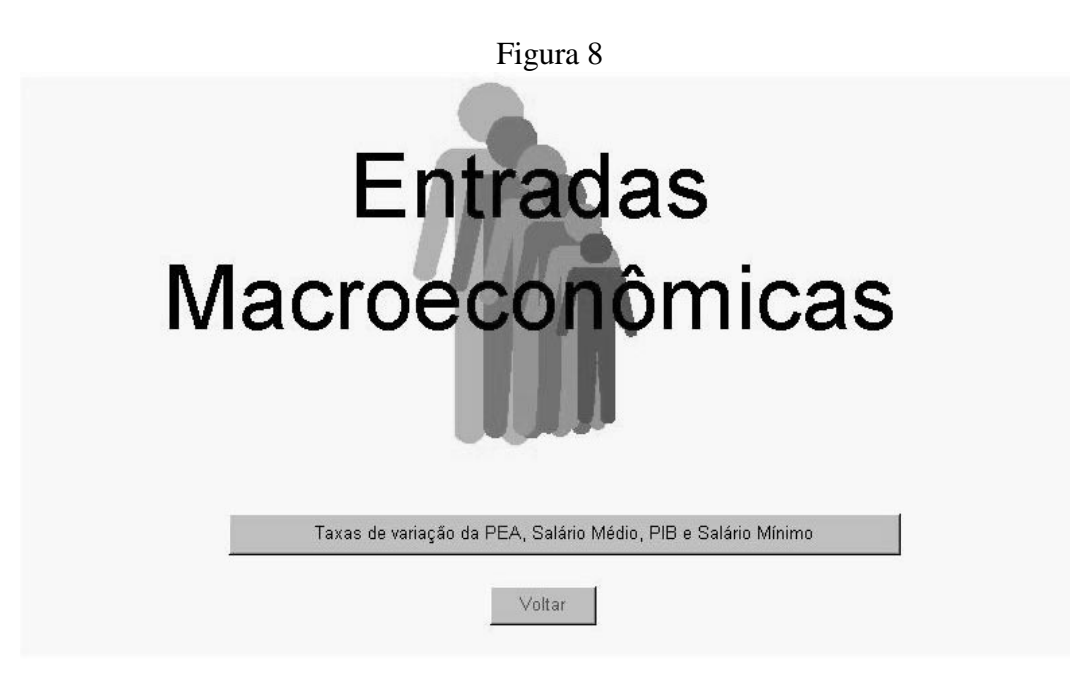

- Taxa de Variação da PEA Total
- Taxa de Variação do Salário Médio
- Taxa de Variação do Produto Interno Bruto
- Taxa de Variação do Salário Mínimo

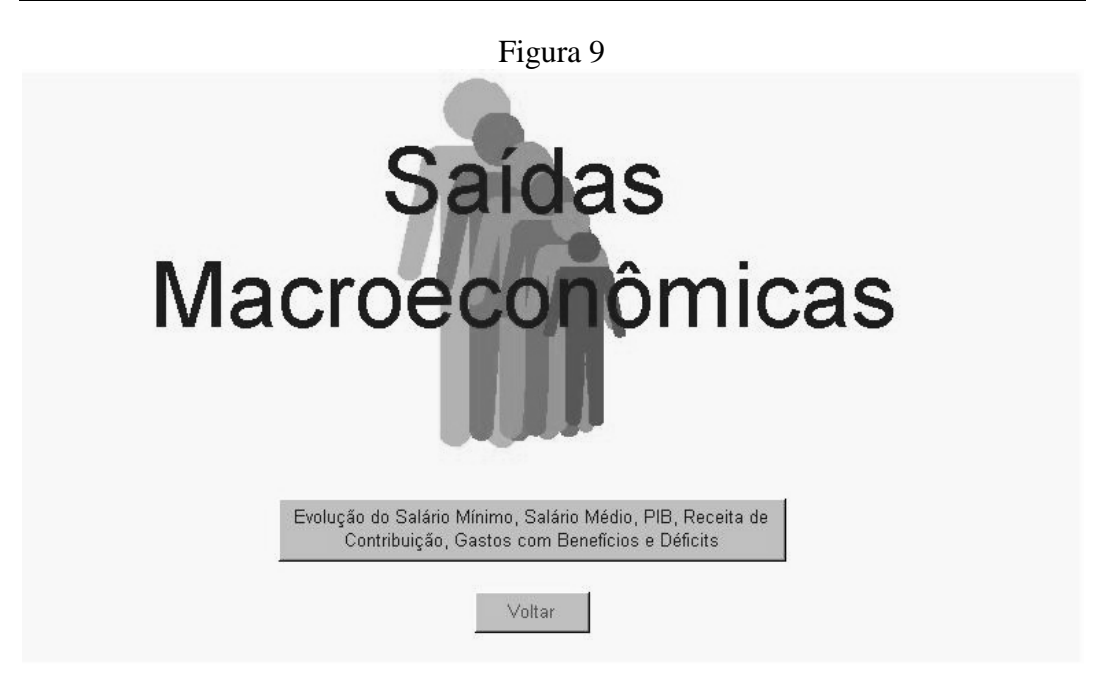

- Evolução do Salário Mínimo
- Evolução do Salário Médio
- Evolução do Produto Interno Bruto
- Evolução da Receita Líquida de Contribuição
- Evolução dos Gastos com Benefícios
- Evolução do Déficit/Superávit da Previdência Social

# *8.4 - Módulo de Ajuda do MAPS*

Este módulo pode ser consultado a qualquer momento durante o uso do programa, através do item de menu MAPS, no subitem Ajuda do MAPS ou, se o usuário estiver na tela de entrada do programa, por intermédio do botão Ajuda do MAPS  $\left| \begin{array}{c} \text{Figure 10}. \end{array} \right|$ 

Figura 10

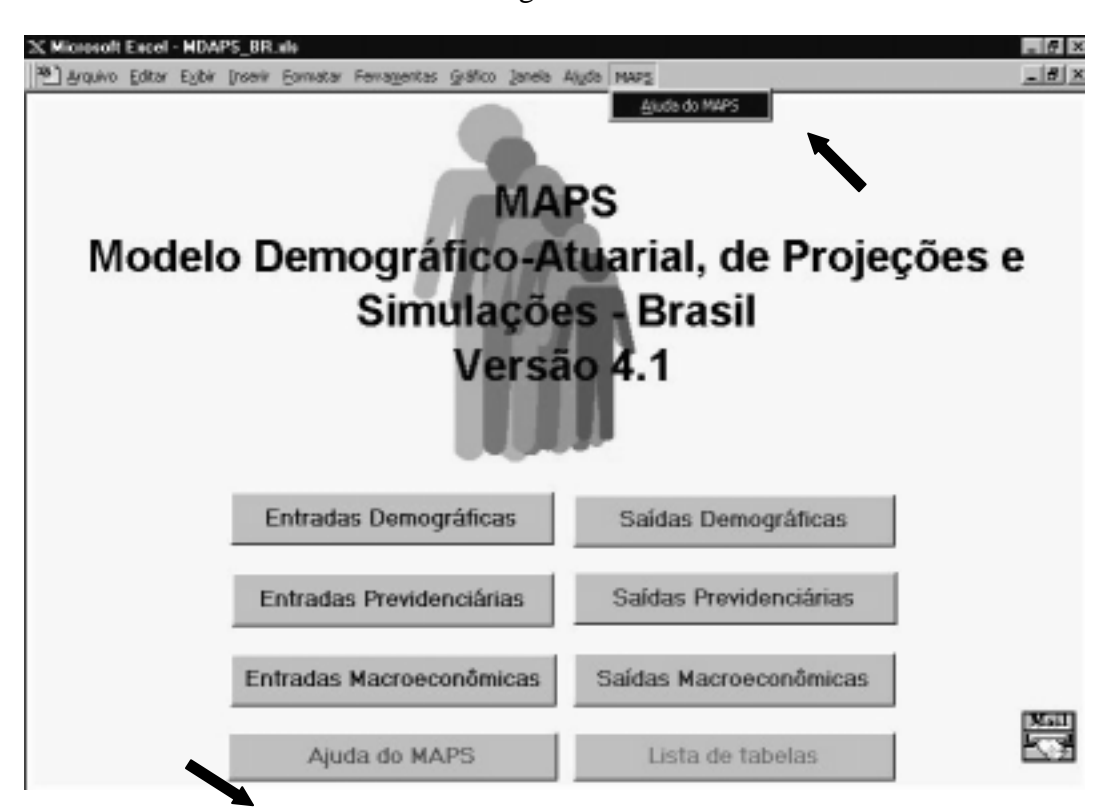

A Ajuda do MAPS (Figura 11) é um guia para o usuário que, neste módulo, pode encontrar a solução para as principais dúvidas na execução do MAPS.

|                 |                                                                                   |             |       | Ajuda do MAPS - Unregistered HelpBuilder                 |  |
|-----------------|-----------------------------------------------------------------------------------|-------------|-------|----------------------------------------------------------|--|
| File Edit       | Bookmark                                                                          | Options     | Help  |                                                          |  |
| Contents Search | Índice do MAPS                                                                    | <b>Back</b> | Print |                                                          |  |
|                 |                                                                                   |             |       |                                                          |  |
|                 | 1 - INTRODUÇÃO                                                                    |             |       |                                                          |  |
|                 | 2 - ESTRUTURAÇÃO DO MAPS                                                          |             |       |                                                          |  |
|                 | 2.1 - Módulo Demográfico                                                          |             |       |                                                          |  |
|                 | 2.2 - Módulo Previdenciário<br>2.3 - Módulo Lista de Tabelas                      |             |       |                                                          |  |
|                 | 2.4 - Módulo Macro-Econômico                                                      |             |       |                                                          |  |
|                 |                                                                                   |             |       |                                                          |  |
|                 | 3 - DESCRICÃO DAS VARIÁVEIS<br>3.1 - Entradas do Módulo Demográfico               |             |       |                                                          |  |
|                 | 3.2 - Saídas do Módulo Demográfico                                                |             |       |                                                          |  |
|                 | 3.3 - Entradas do Módulo Previdenciário                                           |             |       |                                                          |  |
|                 | 3.4 - Saídas do Módulo Previdenciário<br>3.5 - Entradas do Módulo Macro-Econômico |             |       |                                                          |  |
|                 | 3.6 - Saídas do Módulo Macro-Econômico                                            |             |       |                                                          |  |
|                 | 4 - <u>METODOLOGIA DE CÁLCULO</u>                                                 |             |       |                                                          |  |
|                 |                                                                                   |             |       | 4.1 - Metodologia de cálculo das Saídas Demográficas     |  |
|                 |                                                                                   |             |       | 4.2 - Metodologia de cálculo das Saídas Previdenciárias  |  |
|                 |                                                                                   |             |       | 4.3 - Metodologia de Cálculo das Saídas Macro-Econômicas |  |
|                 | 5 - AS SIMULAÇÕES                                                                 |             |       |                                                          |  |
| $5.1 - Limbo$   |                                                                                   |             |       |                                                          |  |
|                 | 5.2 - Guardando as Simulações                                                     |             |       |                                                          |  |
|                 | 6 - AJUDA DO MAPS                                                                 |             |       |                                                          |  |
|                 | 6.1 - Botões de Acesso ao MAPS                                                    |             |       |                                                          |  |

Figura 11

*8.5 - Módulo Lista de Tabelas*

A Figura 12 corresponde somente à primeira página da lista de tabelas.

Figura 12

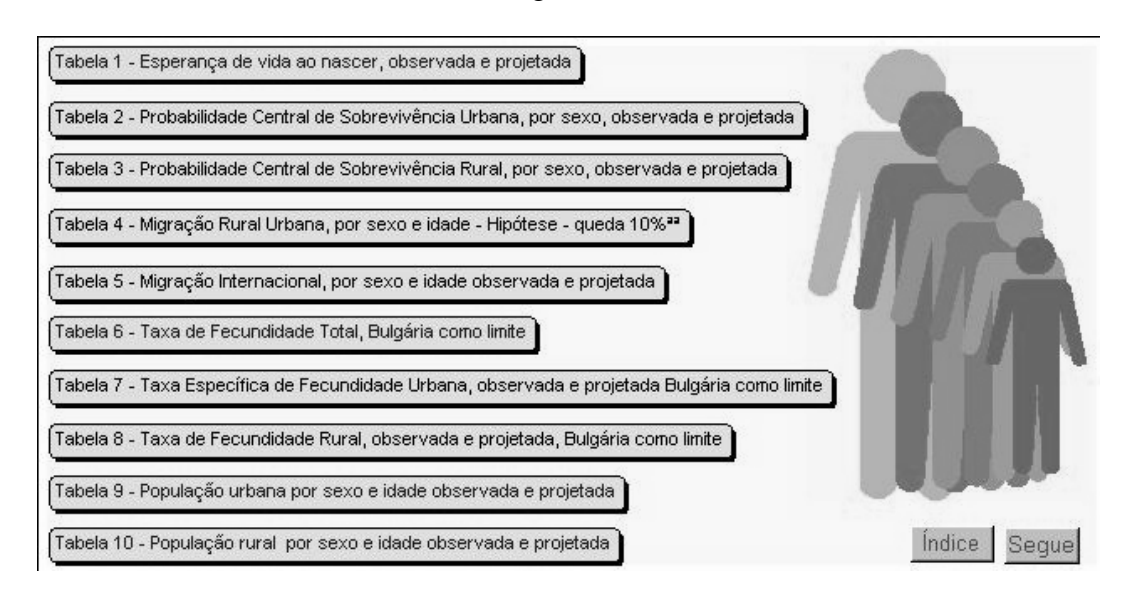

Neste módulo, são apresentados os títulos de cada uma das tabelas do MAPS, por meio de botões, em ordem numérica. Para acessá-las basta apenas acionar o botão correspondente à tabela desejada.

# **9 - GLOSSÁRIO**

*s* = Este índice corresponde ao parâmetro sexo (*f* = feminino, *m* = masculino).

*d* = Este índice corresponde ao parâmetro condição de domicílio do indivíduo  $(u =$  urbano,  $r =$  rural).

*x* = Este índice corresponde ao parâmetro idade individual.

*t* = Este índice corresponde ao ano que se refere a fórmula.

*i* = Este índice corresponde ao parâmetro tipo de benefício (*i* = aposentadoria por tempo de serviço, aposentadoria por idade, aposentadoria por invalidez, auxílios e pensões).

*Alíquota Média* = Alíquota média paga pelos empregados e empregadores nas faixas um a três salários mínimos, três a cinco, cinco a 10 e 10 ou mais.

 $B \neq \text{period}$ rios<sub>t</sub> = População de beneficiários no ano *t*.

*Contribuintes*<sup>*x,s*</sup></sub> = População de contribuintes correspondente ao sexo *s*, idade *x* no ano *t*.

 $E_i^{x,s}$  = Estoque do benefício *i*, o ano *t*, idade *x* e sexo *s*.

 $ELB<sub>ij</sub><sup>x,s</sup>$  = Estoque de benefício *i* no Limbo, no ano *t*, correspondente à idade *x* e ao sexo *s*.

 $F_{ti}^{x,s}$  = Fluxo do benefício *i*, o ano *t*, idade *x* e sexo *s*.

 $FLB_{ti}^{x,s}$  = Fluxo de benefício *i* no Limbo, correspondente à idade *x*, sexo *s* no ano *t*.

*Gastos com Benefícios*<sup> $s_{i,i}$ </sup> = Corresponde ao valor anual em reais de 1996 e % do PIB, gasto com os pagamentos do estoque de benefícios (previdenciários e assistenciais) em manutenção, no ano *t*, sexo *s* e idade *x*.

*s <sup>t</sup> Grau de Urbanização* = Grau de urbanização no ano *t* e sexo *s*.

 $ME_i^{x,s}$  = Probabilidade de os indivíduos do sexo *s* e idade *x* realizarem uma migração internacional, no ano *t*.

 $MI^{x,s}$  = Probabilidade de os indivíduos do sexo *s* e idade *x* realizarem uma migração interna (líquida rural→urbana), no ano *t.*

*NPensão*<sub> $i$ </sub> = Componente correspondente à regressão realizada no ano *t*.

 $P_{\text{s}{\text{a}}{\text{i}} d a_r^{\text{x}}}=$  Probabilidade de saída do sistema, por auxílios, correspondente à idade *x* e ao sexo *s*.

 $PA_{t,i}^{x,s}$  = Probabilidade de entrada no sistema pelo benefício *i*, no ano *t*, correspondente à idade *x* e ao sexo *s*.

 $Pb_t^s$  = Probabilidade de que o nascido durante o ano sobreviva até o final do ano *t*.

 $PEA<sub>r</sub><sup>x,s,d</sup> = PEA$  da área *d*, no ano *t* e sexo *s*.

*Pensão*<sub>*r*</sub> = Estoque de pensões no ano *t*.

*s <sup>t</sup> PIA* = População em idade ativa no ano *t* com sexo *s*, ou seja, população de 15 a 59 anos no ano *t*, com sexo *s*.

 $PIB_t$  = Valor, em reais de 1996, do PIB no ano *t*.

 $Pop_i^{x,s,d}$  = População da região *d*, no ano *t* com idade *x* e sexo *s*.

 $PS_{t}^{x,s,d}$  = Probabilidade de os indivíduos do sexo *s*, no ano *t*, residentes na área *d*, sobreviverem da idade *x* à idade *x* + 1.

 $RDDI_{ts}^{560 \text{ anos}} = \text{Razão de dependência demográfica de idosos, no ano } t$ e sexo *s*.

 $RDDJ_{ts}^{\leq 15 \text{ anos}} = \text{Razão de dependência demográfica de crianças e jovens, no ano } t$  e sexo *s*.

*RDDT*<sup>*s*</sup> = Razão de dependência demográfica total, no ano *t* e sexo *s*.

*Receita de Contribuição*<sub>t</sub> = Valor em reais de 1996 da receita de contribuição no ano *t*.

*RMV*<sub> $i$ </sub> = Estoque de rendas mensais vitalícias no ano *t*.

 $RS^s$  = Probabilidade de que o nascido vivo seja do sexo *s*.

*<sup>t</sup> Salário Médio* = Valor em reais de 1996 do salário médio no ano *t*.

*SM*, = Valor, em reais de 1996, do salário mínimo médio no ano *t*.

 $TEF_{t}^{w,f,d}$  = Taxa específica de fecundidade das mulheres residentes na área *d* do grupo etário [*x*, *x* + 5] no ano *t*, em *x* = 14+5\**w*.

 $TxAtiv^{x,s,d}_{t}$  = Taxa de atividade correspondente à população que reside na área *d*, no ano *t*, com idade *x* e sexo *s*.

 $TxForm^{x,s}_{t} = Taxa$  de formalização no ano *t*, da população com idade *x* e sexo *s*.

 $TxPIB_t = Taxa$  de variação do PIB no ano *t*.

 $TxSM_t = Taxa$  de variação do salário mínimo no ano *t*.

 $V\mu_{ti}^{x,s}$  = Valor médio do benefício *i* no ano *t* correspondente à idade *x* e ao sexo *s*.